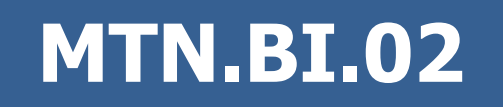

# **ORACLE SQL FOUNDATION**

ORACLE SQL BASICS, THE SELECT STATEMENT

**Author: Aliaksandr Chaika Senior Software Engineer Certified Oracle Database SQL Expert Aliaksandr\_Chaika@epam.com**

#### **Objectives**

- **• SQL ANSI Standard**
- **• Oracle Human Resources (HR) Sample Schema**
- **• The SELECT Statement**
- **• Joins**
- **• Set Operations**
- **• Pseudocolumns**

## **ANSI STANDARDS FOR SQL**

#### **ANSI Standards for SQL**

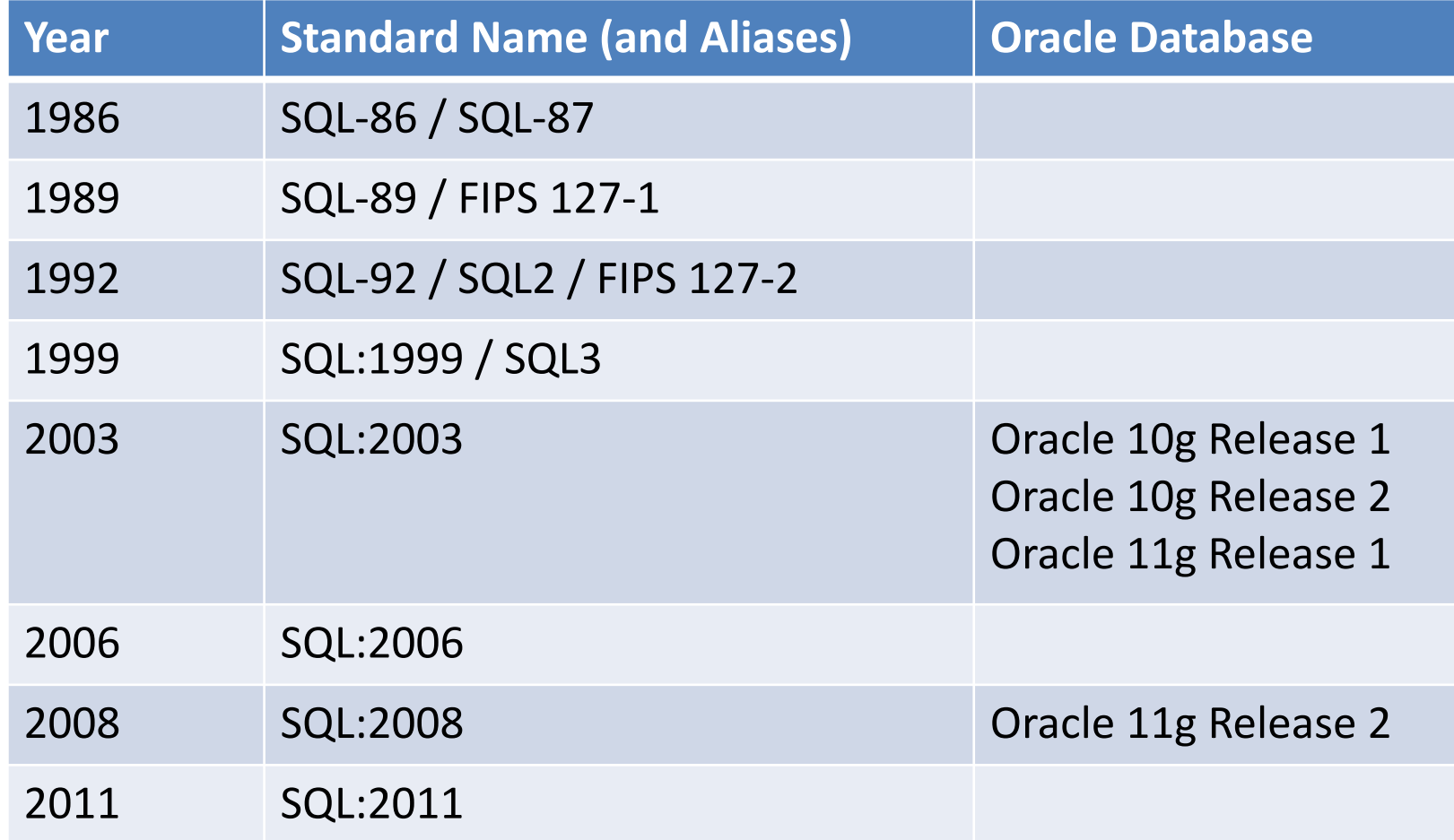

#### **ANSI/ISO Standard Structure**

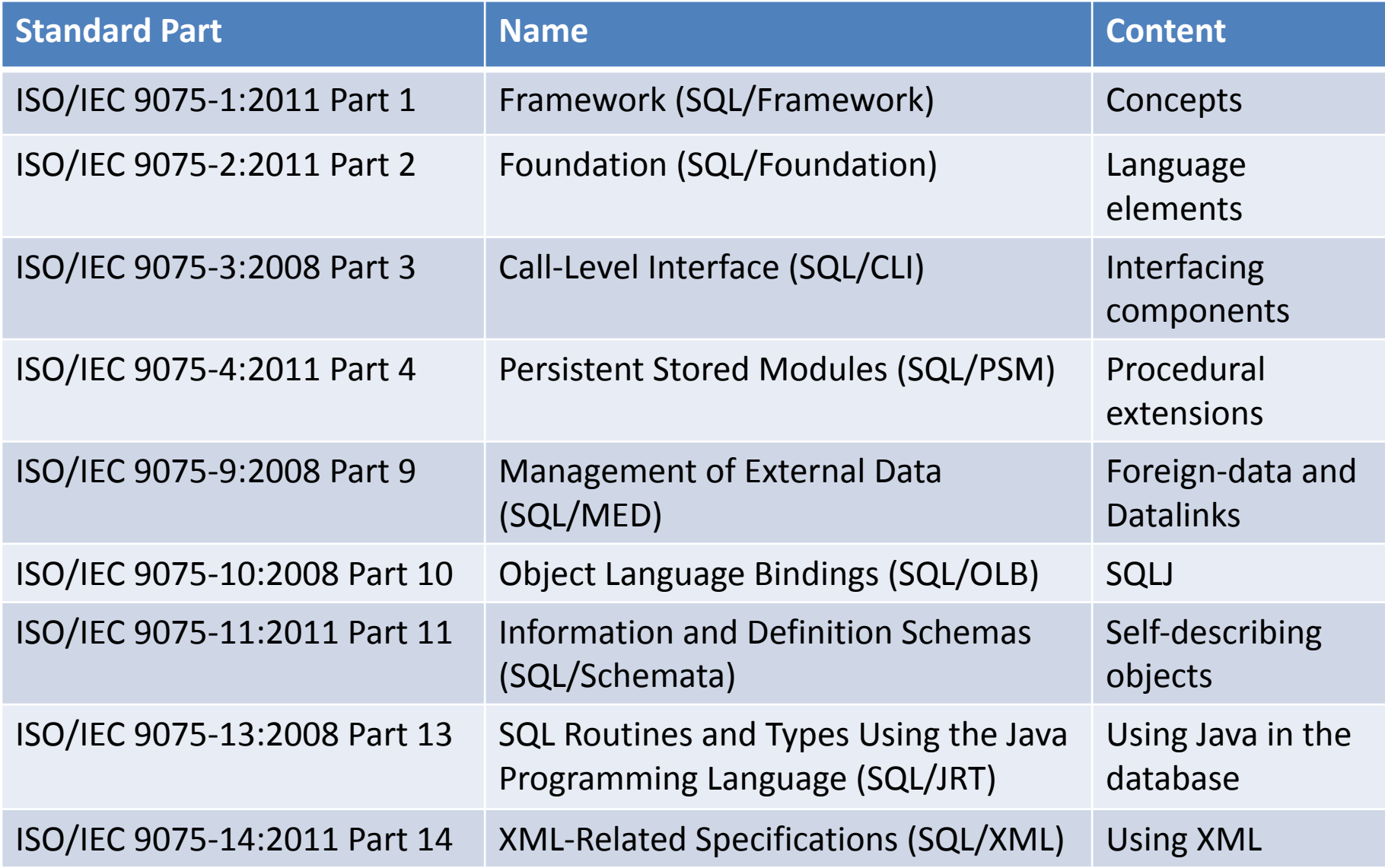

### **Core SQL Language Syntax and Semantic**

### **ISO/IEC 9075-1:2008 Part 1: Framework (SQL/Framework)** Provides logical concepts.

**ISO/IEC 9075-2:2008 Part 2: Foundation (SQL/Foundation)** Contains the most central elements of the language and consists of both mandatory and optional features.

### **ISO/IEC 9075-11:2008 Part 11: Information and Definition Schemas (SQL/Schemata)**

Defines the Information Schema and Definition Schema, providing a common set of tools to make SQL databases and objects self-describing.

Core SQL:2008

## **ORACLE HUMAN RESOURCES SAMPLE SCHEMA OVERVIEW**

#### **Oracle Sample Human Resources (HR) Schema**

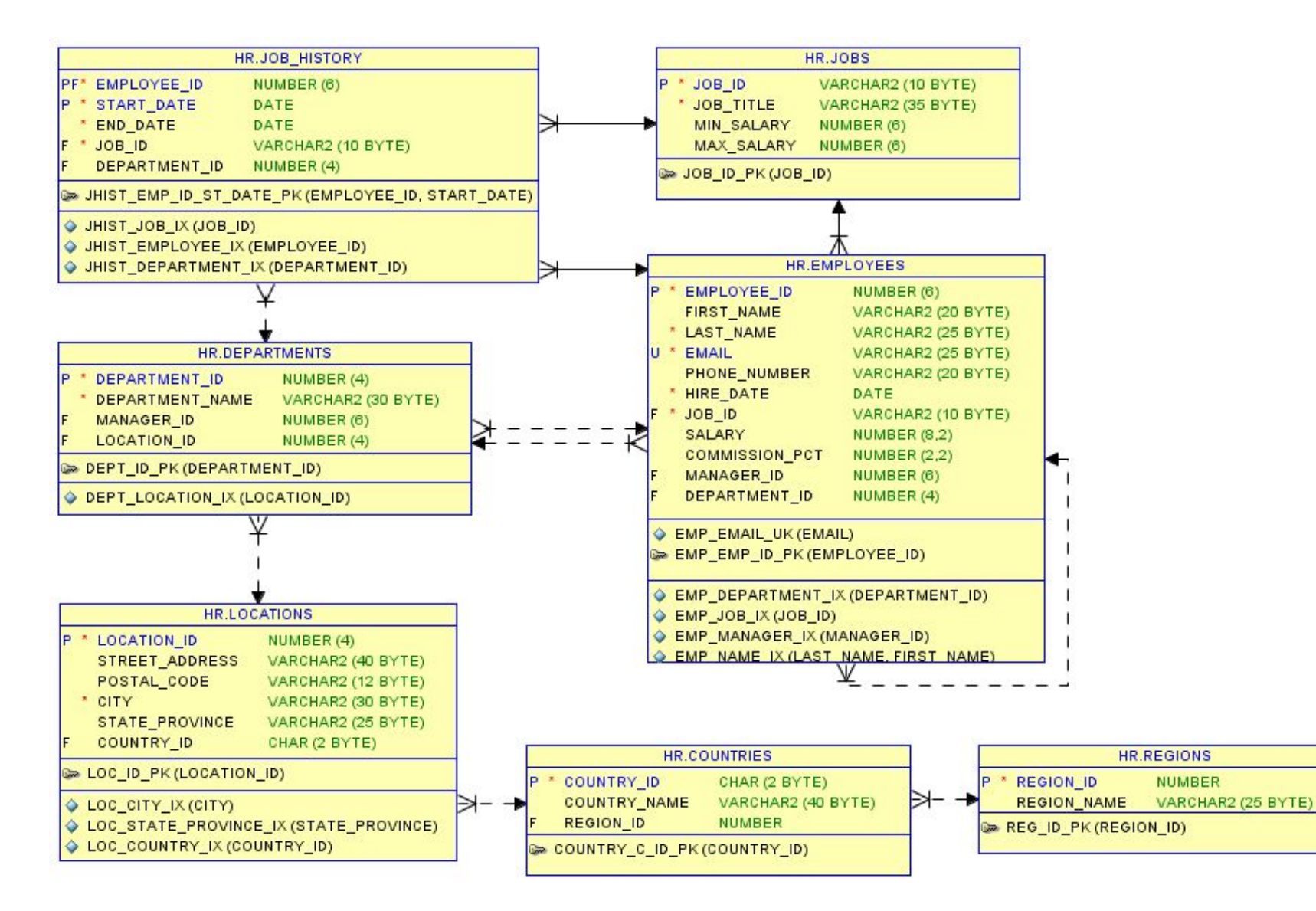

#### **Retrieving all data from Employees table**

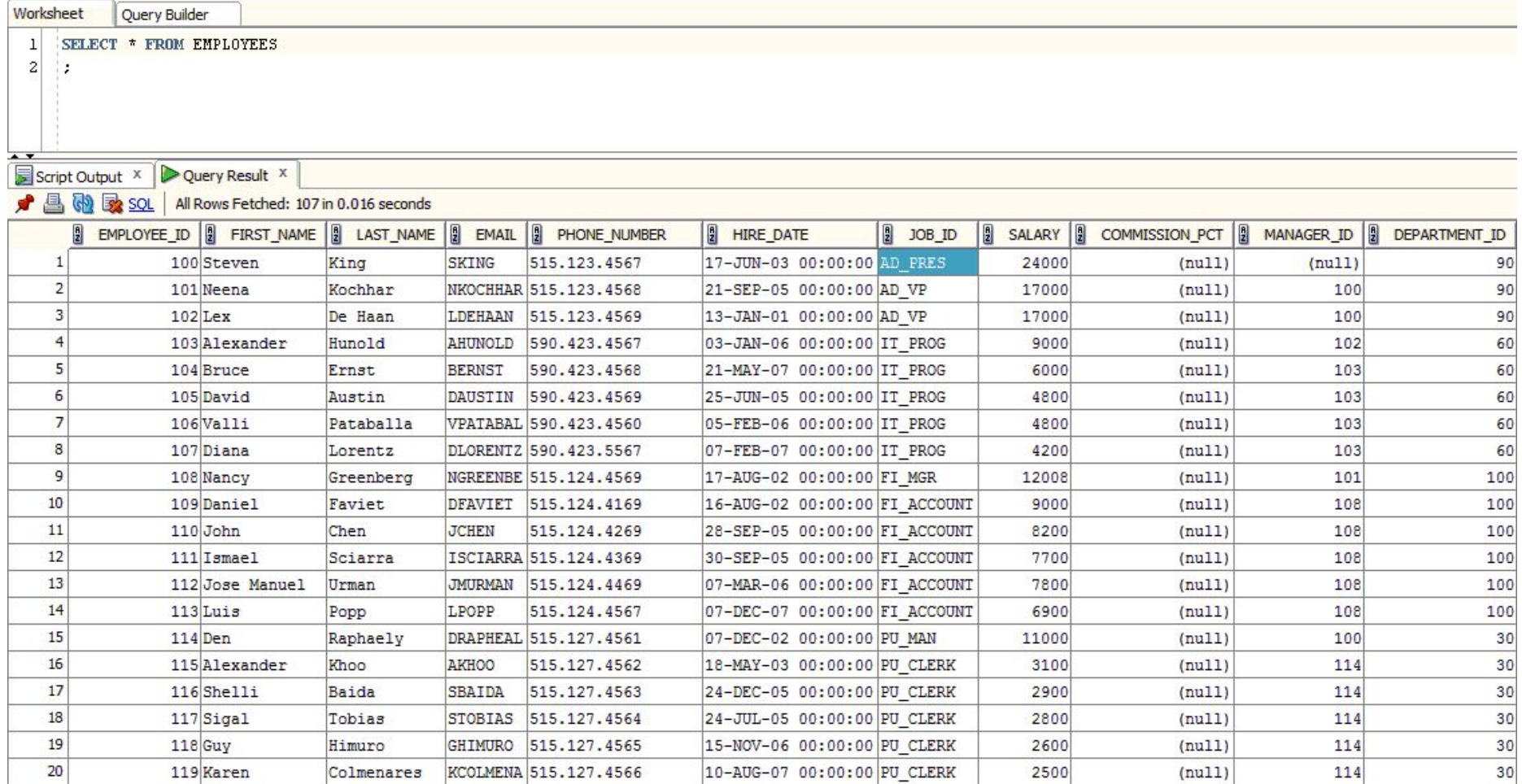

#### **Employees Table Properties**

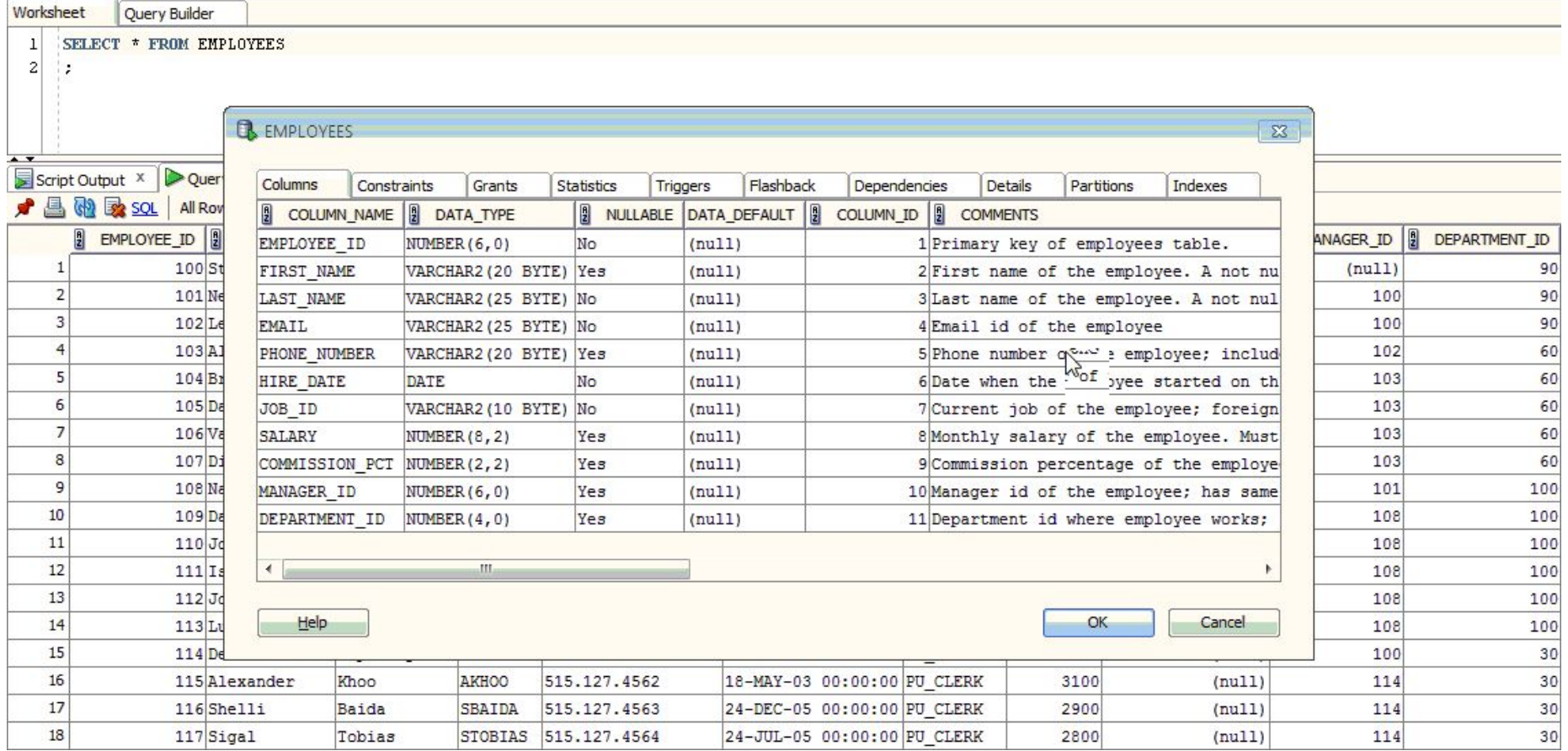

#### **Departments Table**

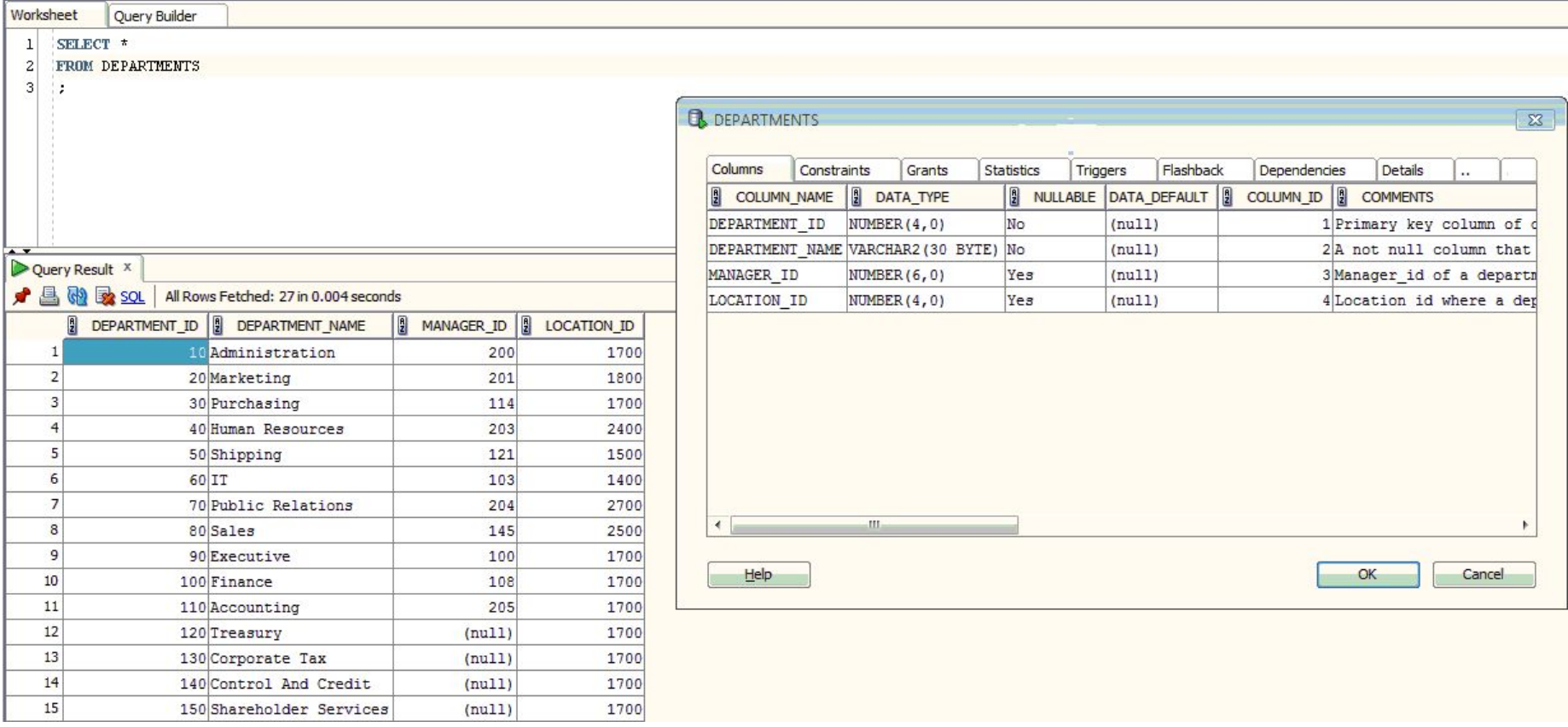

#### **Jobs Table**

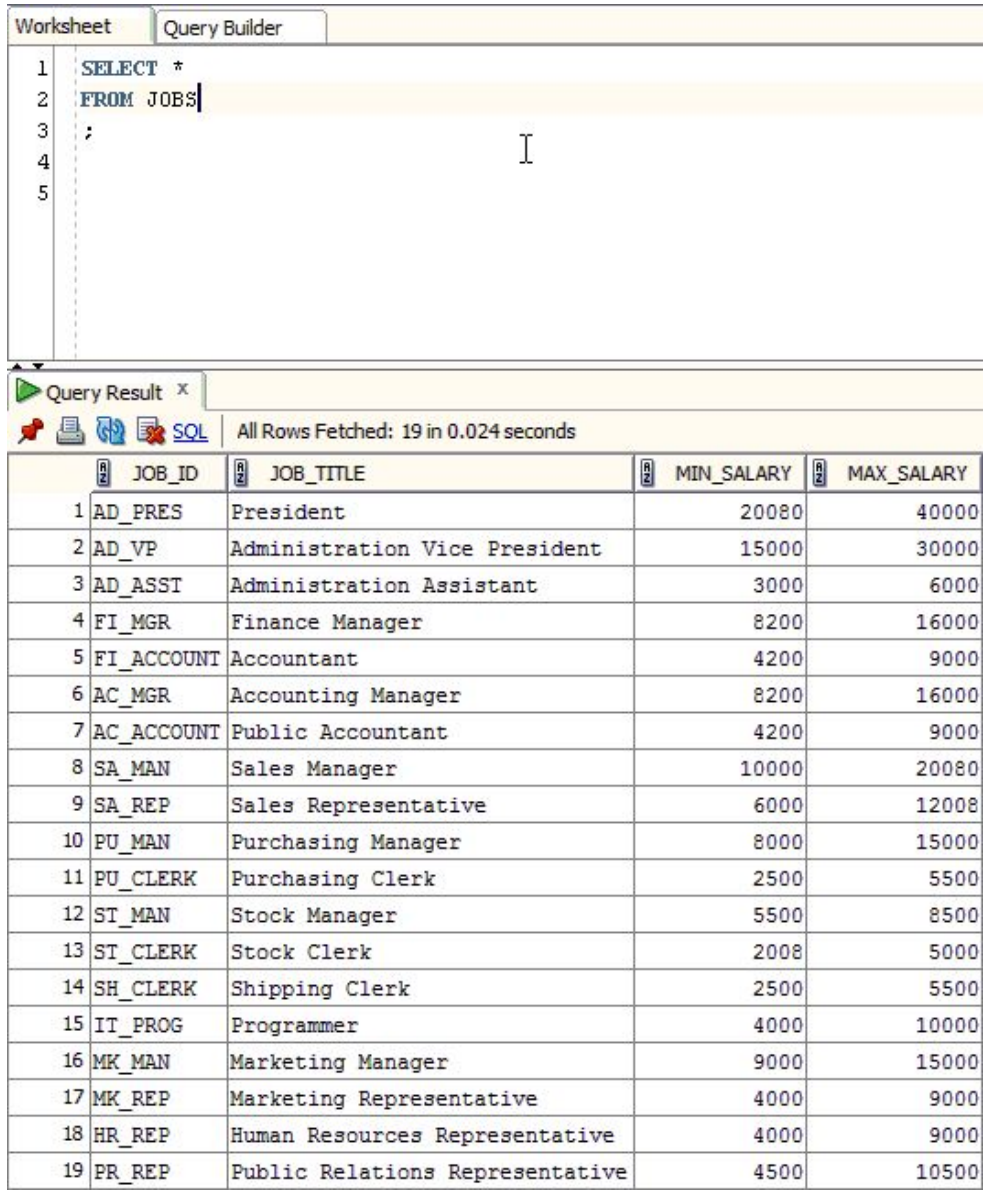

<epam>

#### **Job\_history Table**

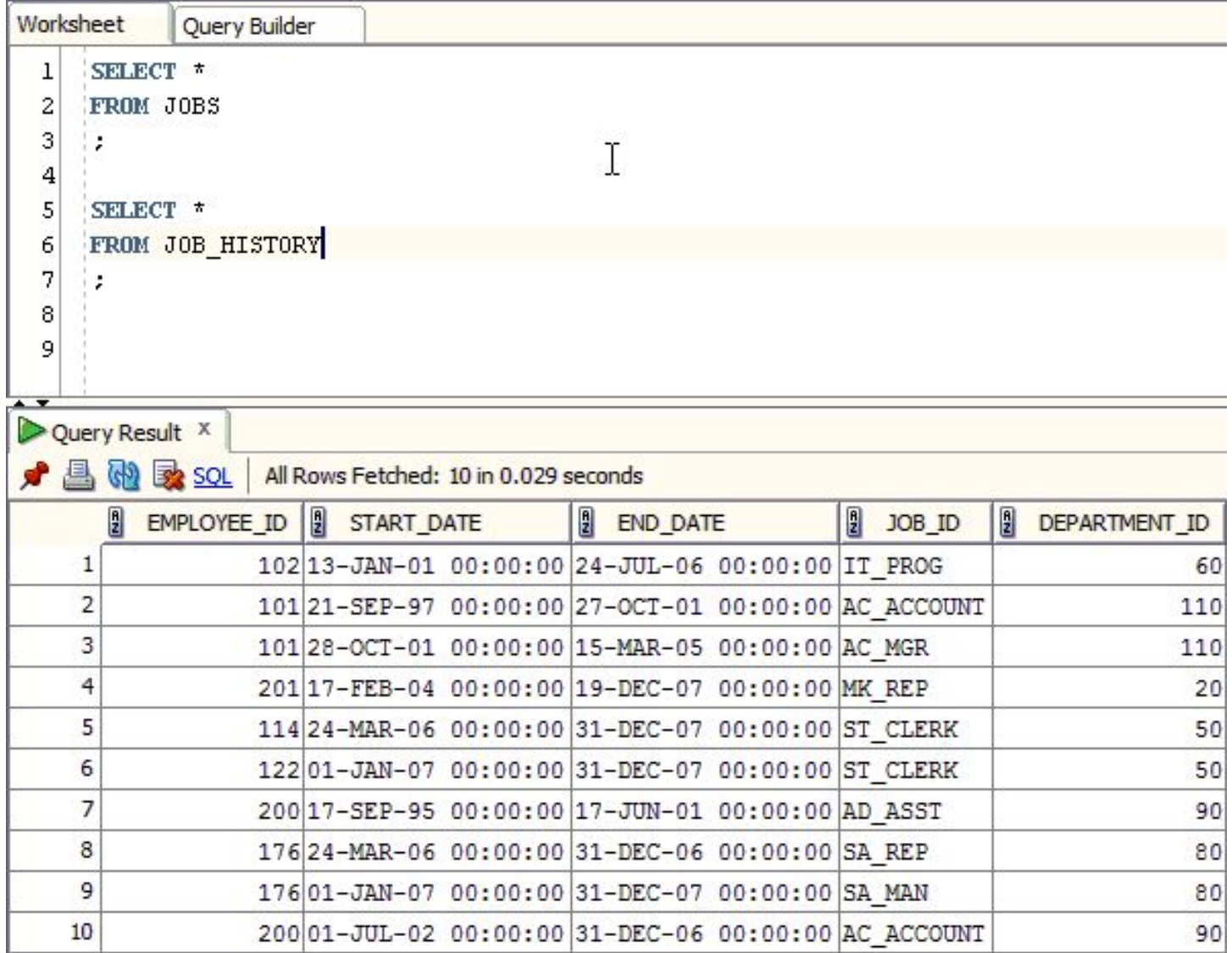

<epam> 2012 © EPAM Systems, RD Dep. 13

#### **Locations Table**

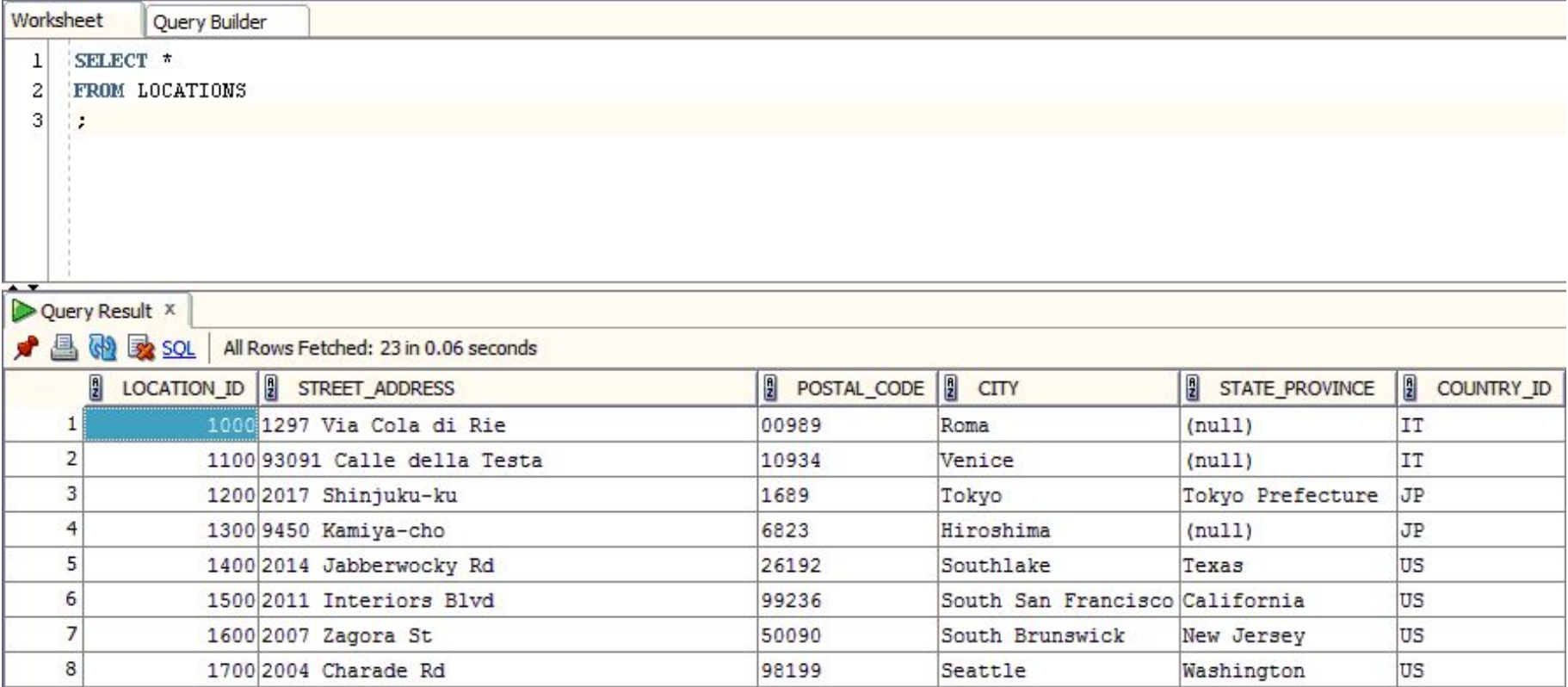

#### **Countries and Regions Tables**

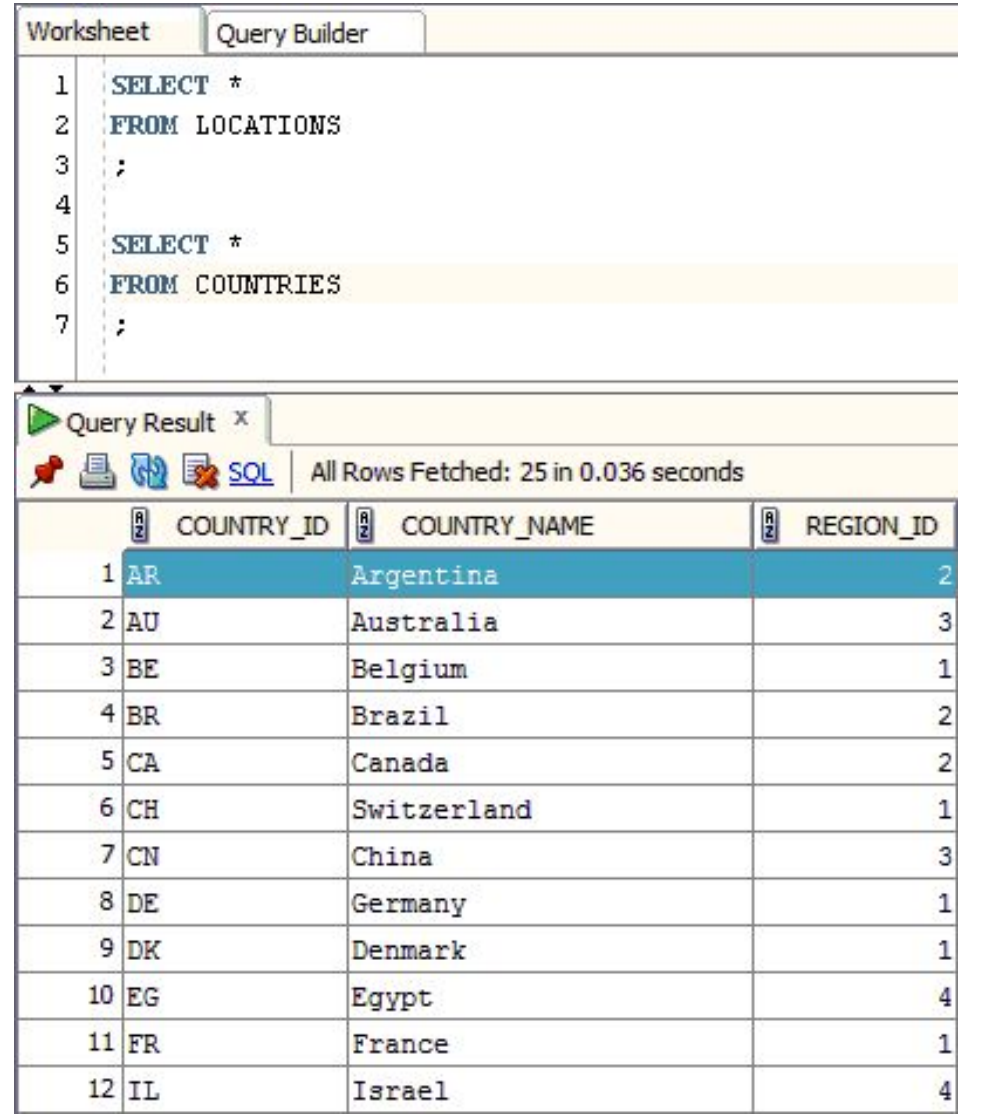

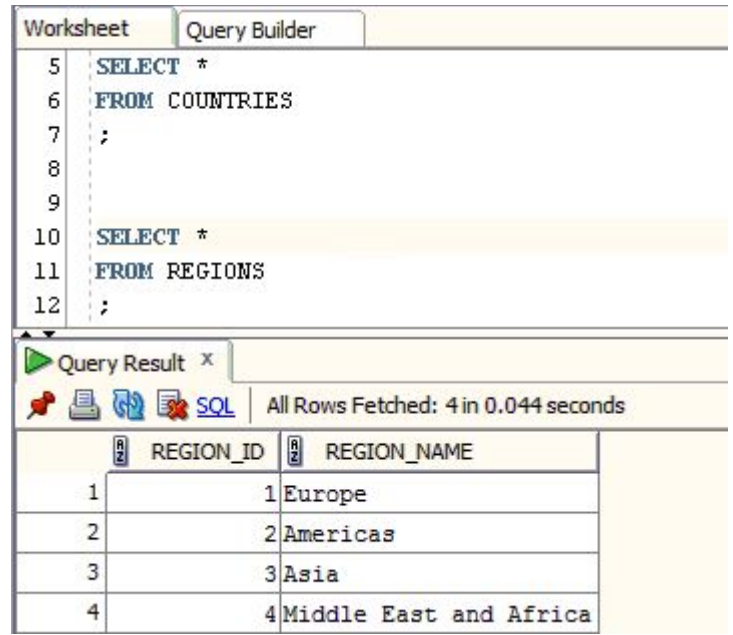

<epam>

#### **Exploring data: Select Distinct Records**

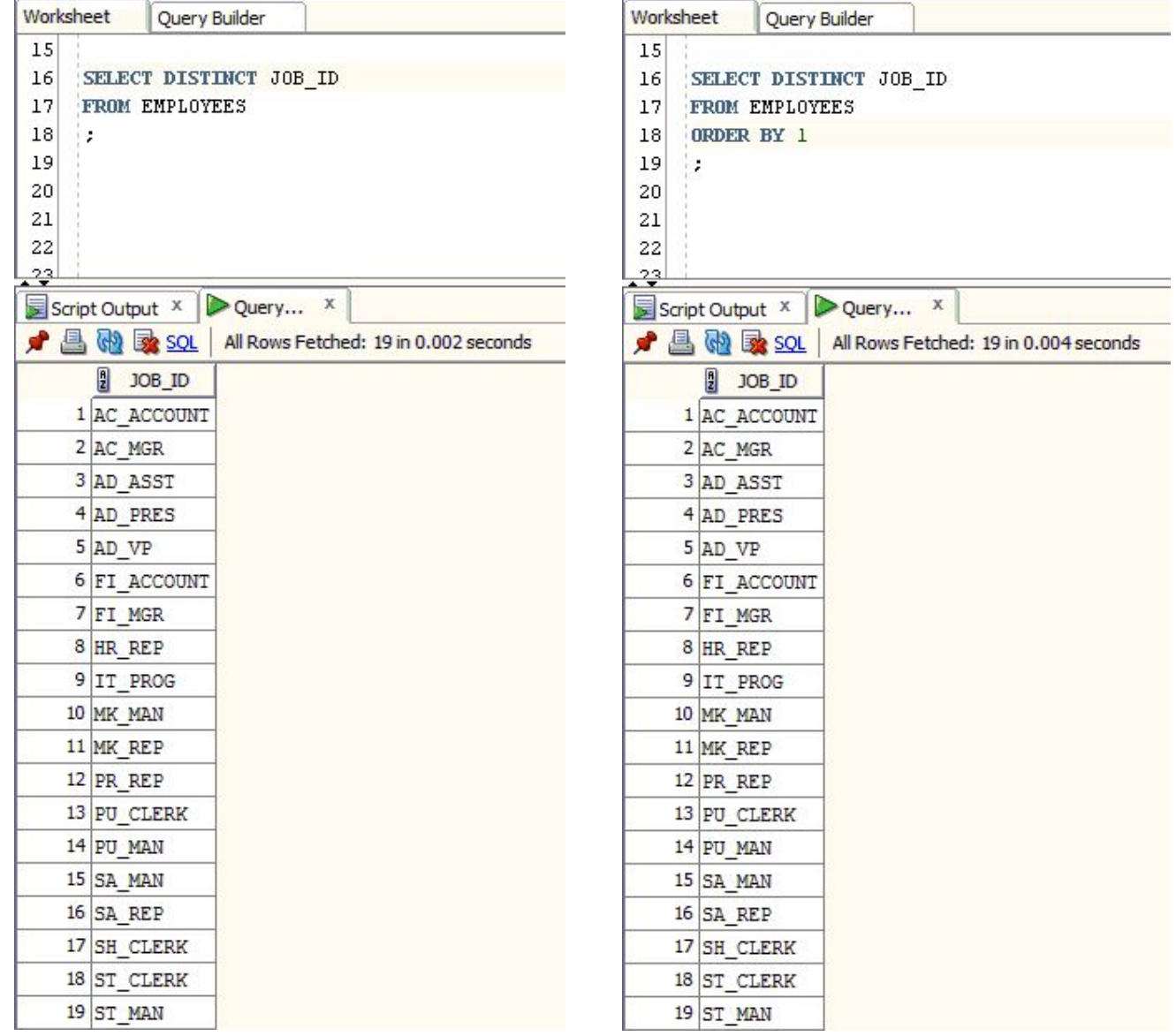

<epam>

### **Exploring data: Counting Records**

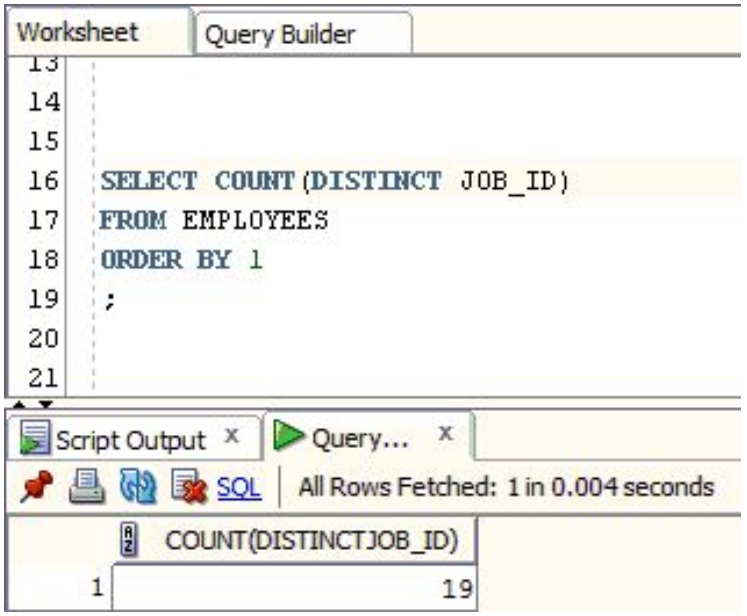

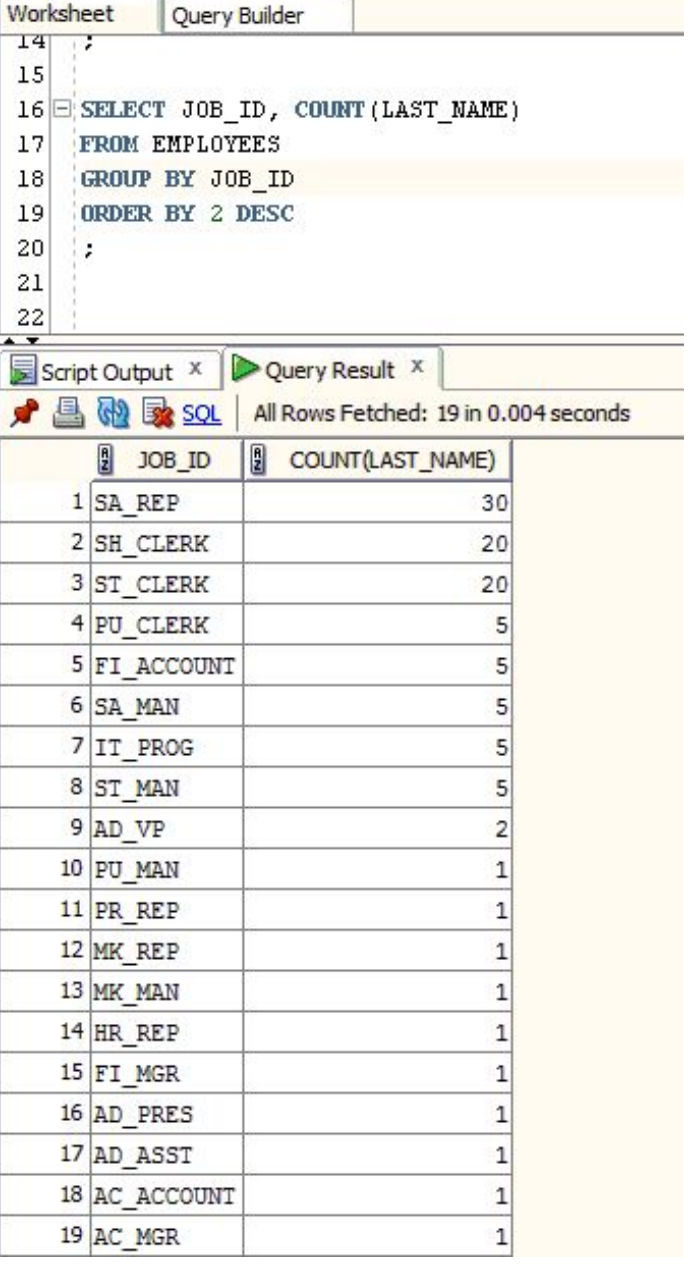

#### **Exploring data: Using COUNT Function**

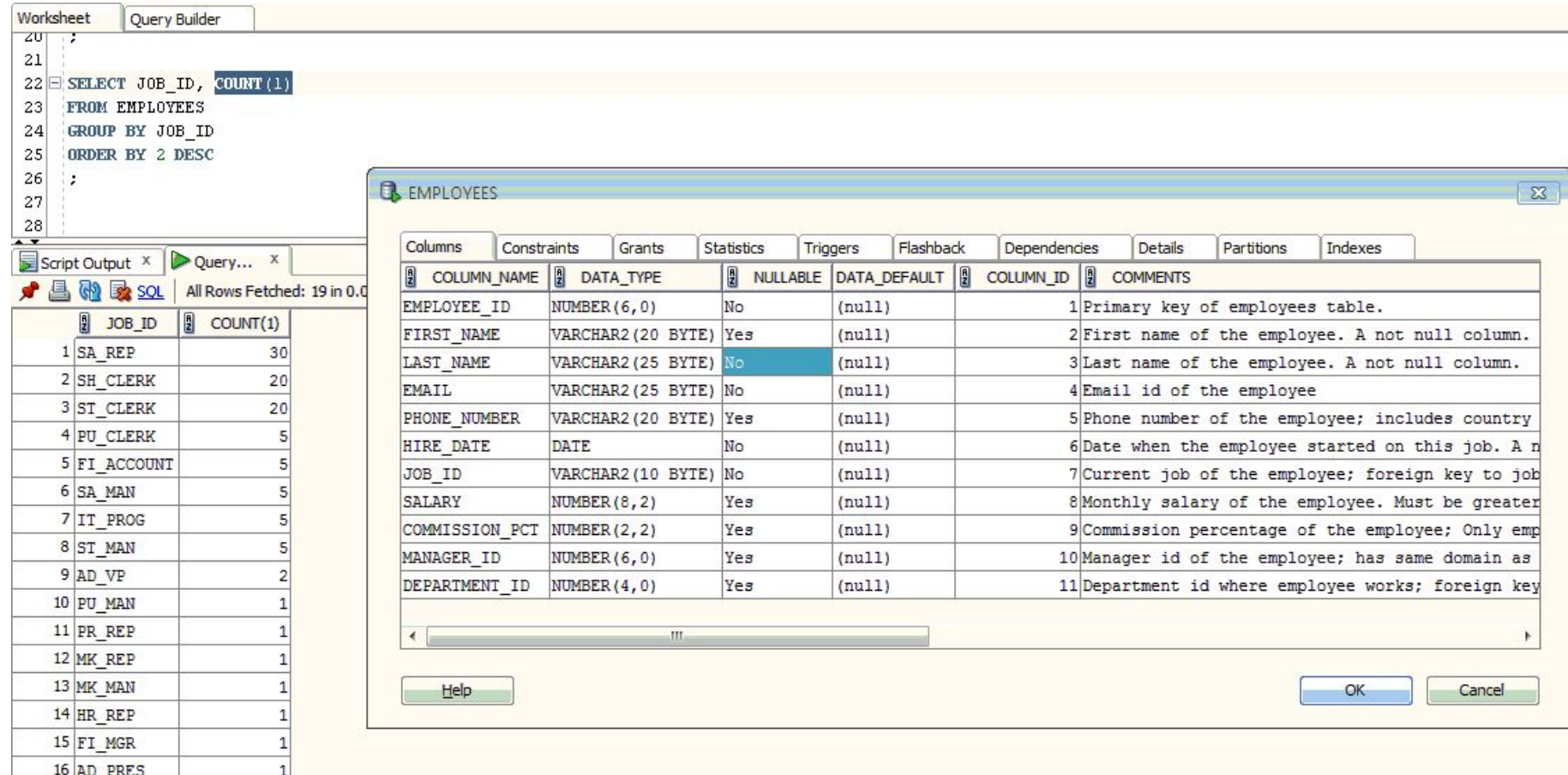

 $\begin{array}{c|c} 1 & \\ \hline 1 & \\ \hline \end{array}$ 

17 AD\_ASST

18 AC\_ACCOUNT 19 AC\_MGR

#### **Using COUNT Function**

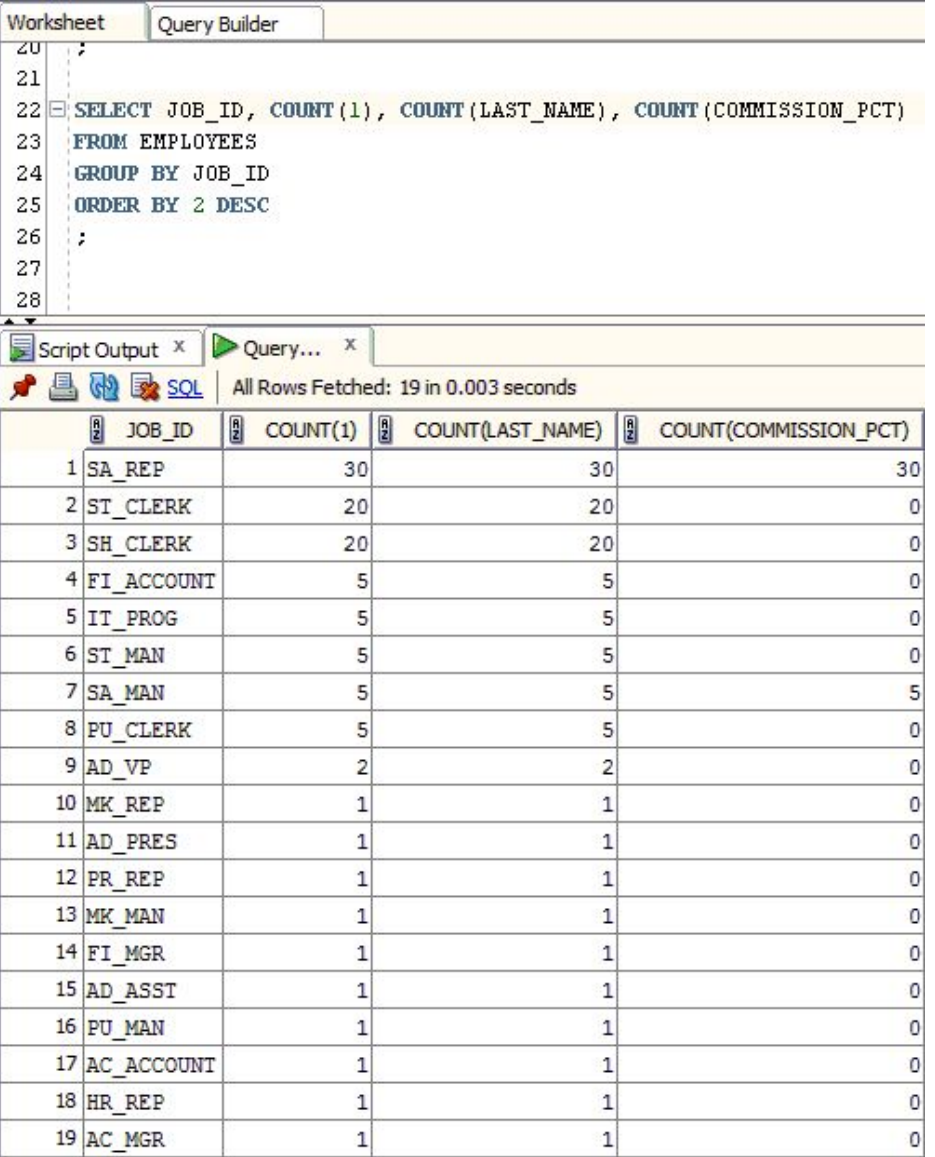

<epam>

## **THE SELECT STATEMENT**

### **Basic Language Elements**

- **Statements**
- **Queries**
- **Clauses**
- **Expressions Predicates Insignificant**  $\textbf{whit}$ e<mark>sparos</mark> clause **Statement WHERE clause GROUP BY clause HAVING clause ORDER BY clause SELECT** job\_id**, avg(**salary**) FROM** employees **WHERE** salary **> 10000 GROUP BY** job\_id **HAVING avg(**salary**) > 11000 ORDER BY** 2 **DESC;**

#### **Tables Aliases**

- Table aliases is optional mechanism to make queries easier to read, understand and maintain.
- **Aliases should be meaningful!**
- Aliases can be used with asterisk, like SELECT emp.\*
- Optional AS keyword between table name and its alias throws error in Oracle (non-standard

**DEMAVIOT** 2012 © EPAM Systems, RD Dep. 22 and 22 and 22 and 22 and 22 and 22 and 22

**SELECT** emp**.**job\_id**, avg(**emp**.**salary**) FROM** employees emp **WHERE** emp**.**salary **>** 10000 **GROUP BY** emp**.**job\_id **HAVING avg(**emp**.**salary**) >** 11000 **ORDER BY avg(**emp**.**salary**) DESC;**

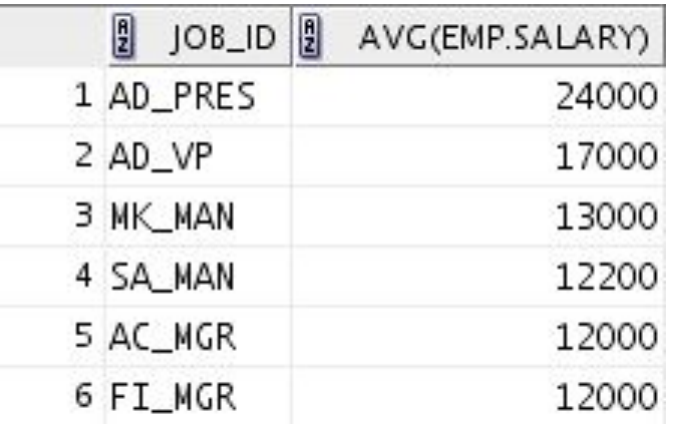

### **Field Aliases**

### **Naming Rules:**

- Must not exceed 30 characters.
- **Eirst character must be a letter**
- $\blacksquare$  The rest can be any combination of letters, numerals, dollar signs (\$), pound signs (#), and underscores (\_).
- Identifier enclosed by double quotation marks (") can contain any combination of legal characters, including spaces but excluding quotation marks.
- Identifiers are not case sensitive except within double quotation

 $\epsilon$ ssam $>$ 

## emp**.**job\_id **AS** "Group by job"**,**

**SELECT**

**avg(**emp**.**salary**)** "Salary, AVG" **FROM** employees "EMP" **WHERE** "EMP"**.**salary **>** 10000 **GROUP BY** emp**.**job\_id **HAVING avg(**emp**.**salary**) >** 11000 **ORDER BY -**"Salary, AVG"**;**

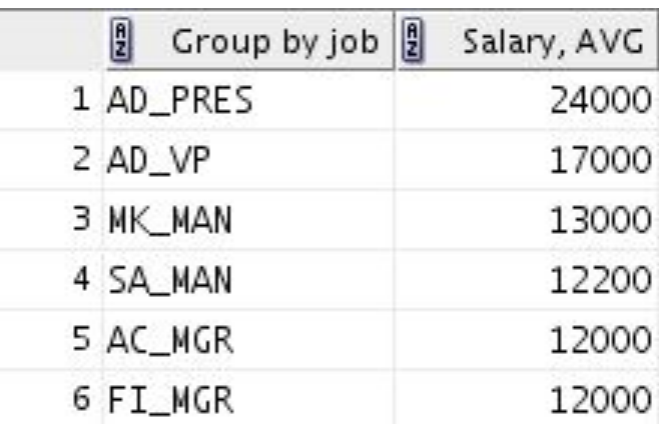

#### **ORDER BY clause (NULLs Ordering)**

■ ASC | DESC

Specify the ordering sequence. ASC is the default.

### ■ NULLS FIRST | NULLS LAST

Specify whether returned rows containing nulls should appear first or last in the ordering sequence.

■ NULLS LAST is the default for ascending order, and NULLS FIRST is the default for descending order.

**SELECT** e**.**job\_id **AS** "Group by job"**, avg(**e**.**commission\_pct**)** "Commission, AVG" **FROM** employees e **WHERE** "E"**.**salary **>** 9000 **GROUP BY** e**.**job\_id --HAVING min(e.commission pct) > 0 **ORDER BY** 2 **DESC** NULLS **LAST;**

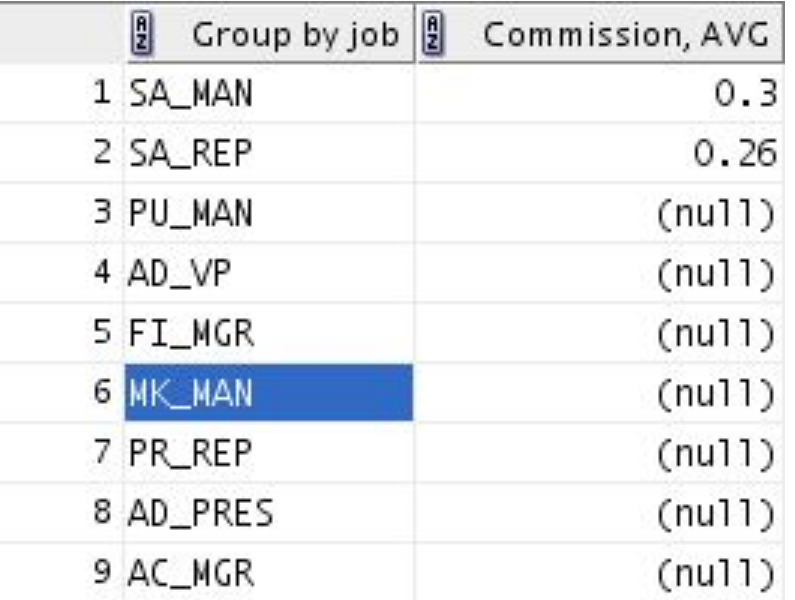

#### **Oracle Query Block Structure and WHERE Clause**

query\_block::=

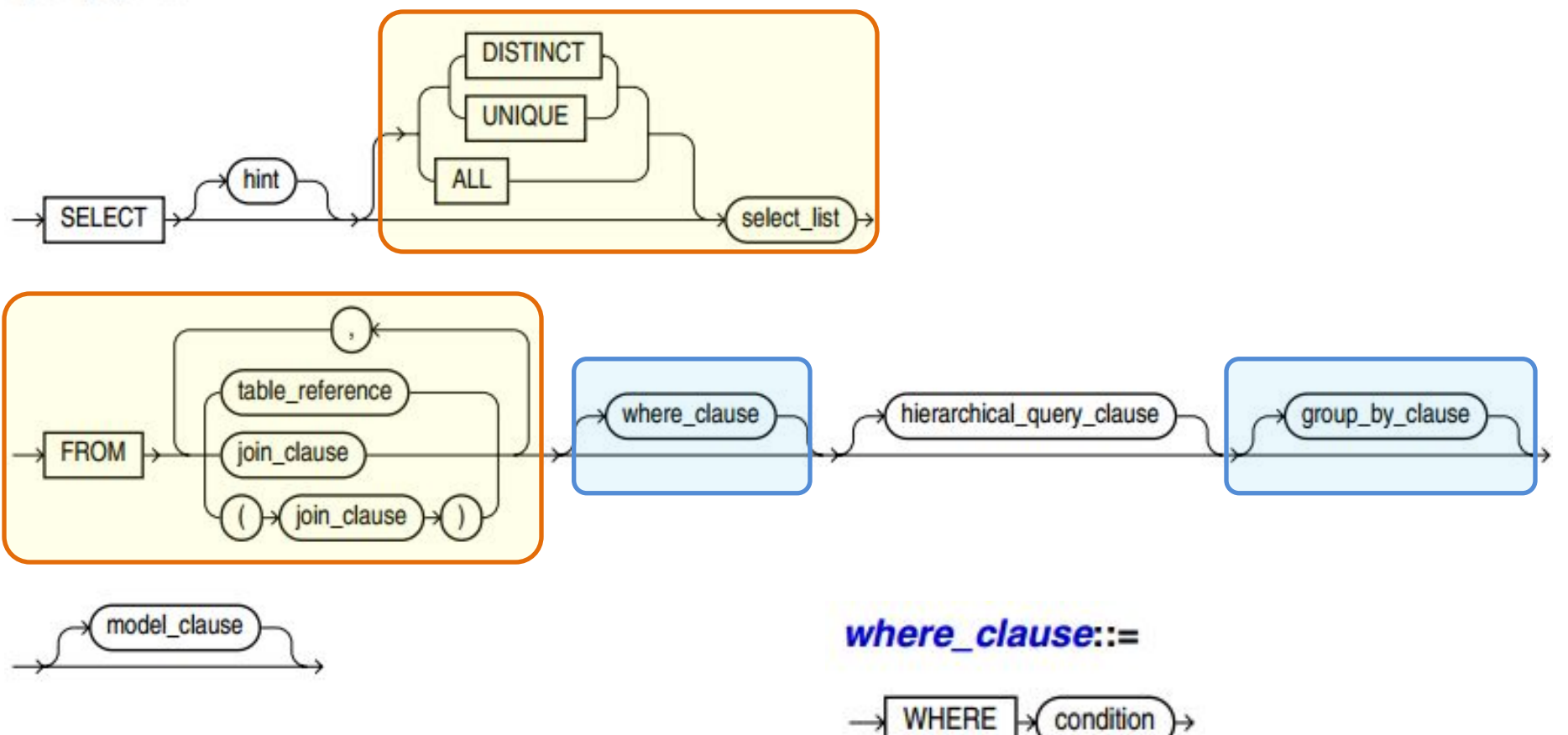

#### **SELECT Columns List**

#### select\_list:=

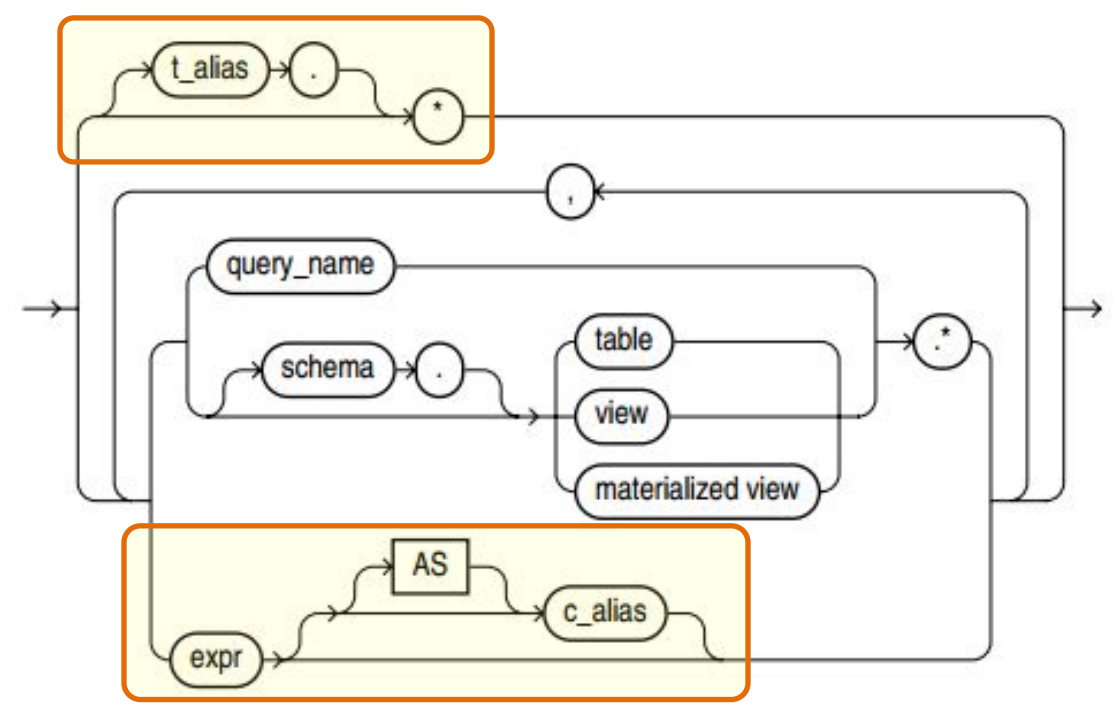

### **Tables References (simplified FROM clause)**

#### table\_reference::=

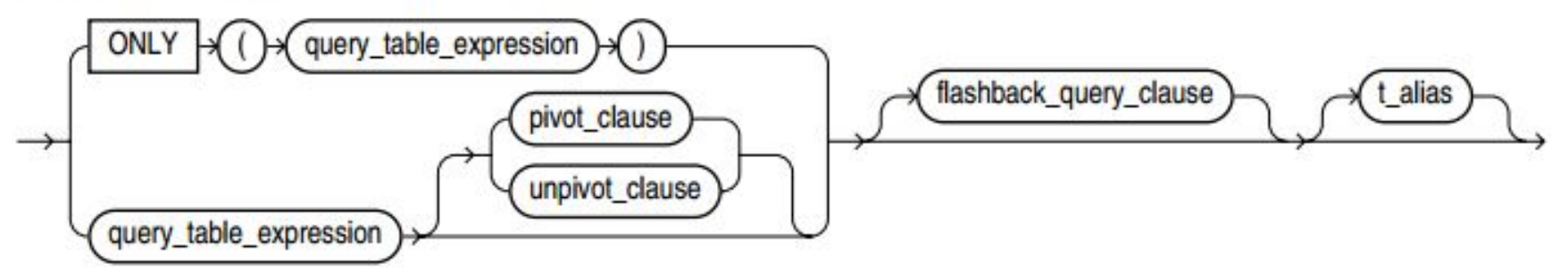

query\_table\_expression::=

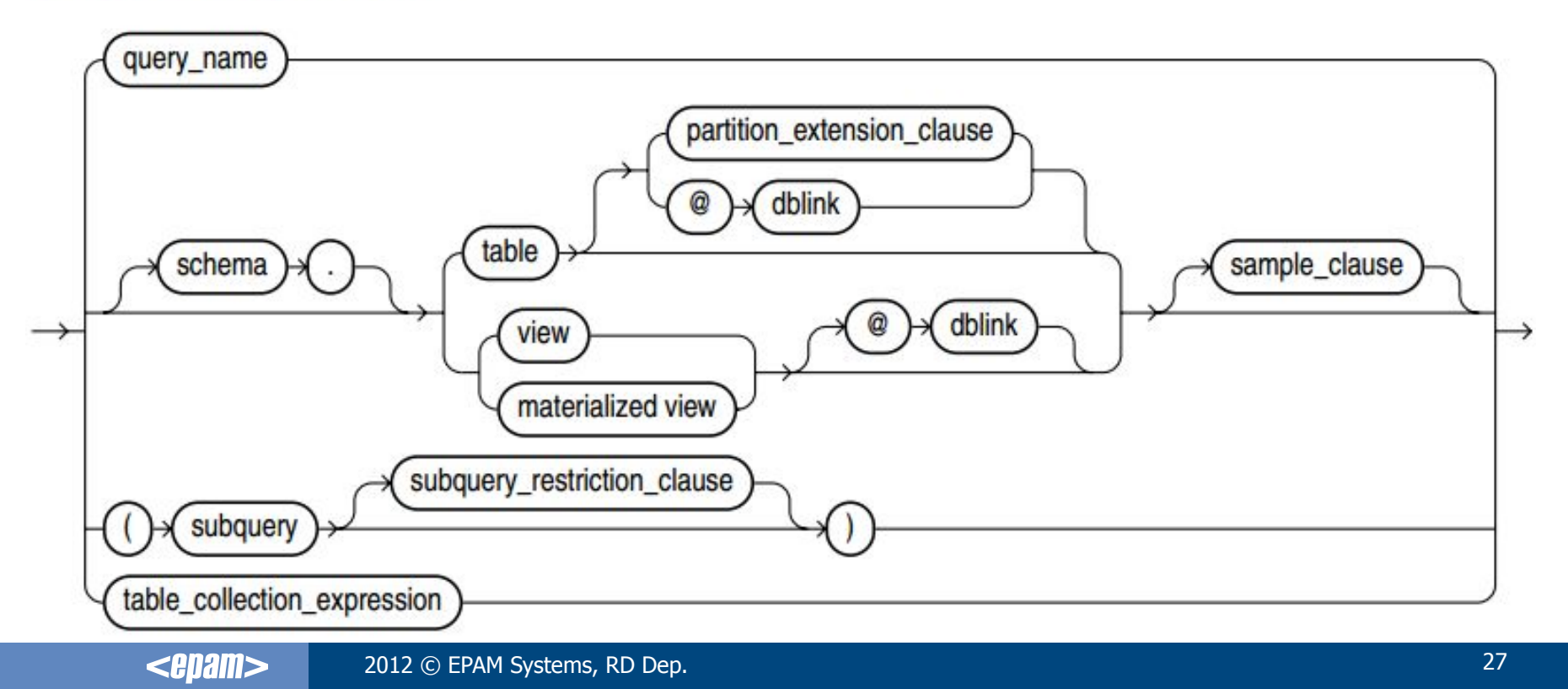

#### **GROUP BY and HAVING clauses, ORDER BY clause**

#### group\_by\_clause::=

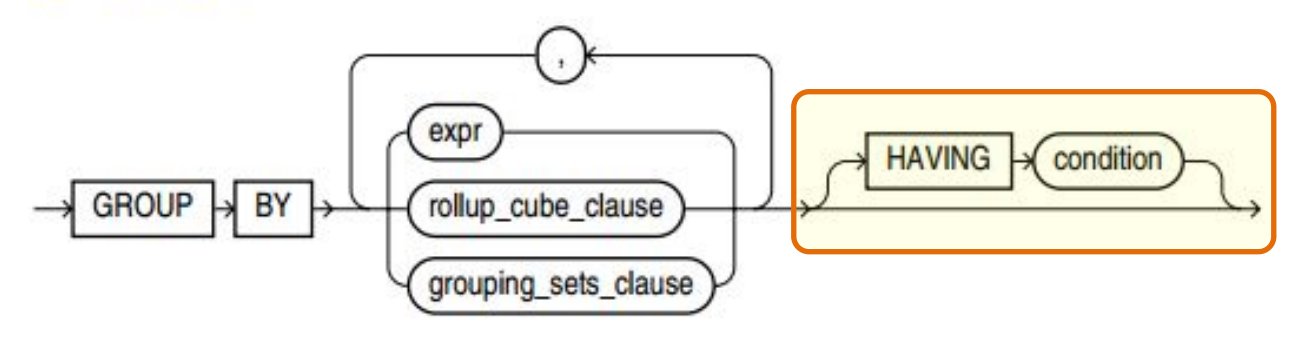

order\_by\_clause::=

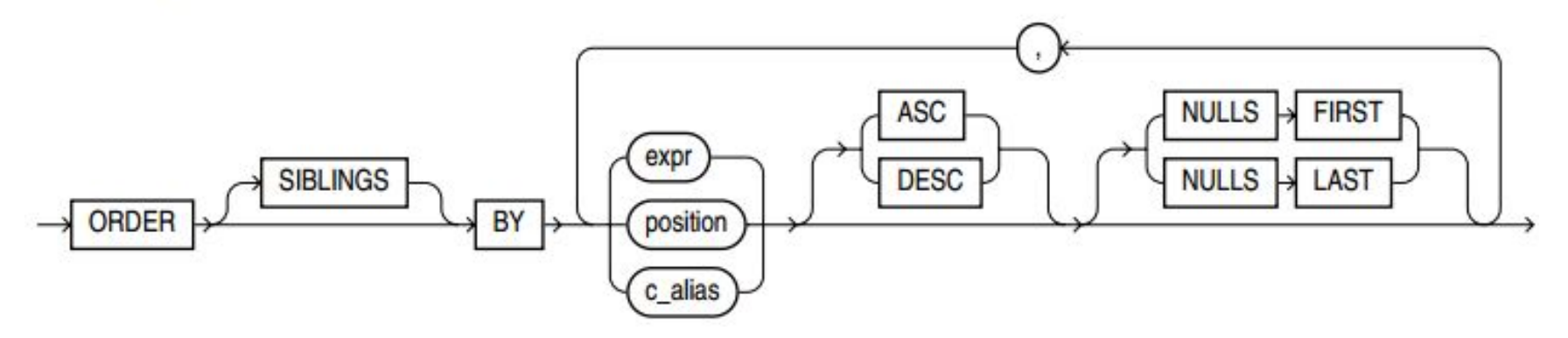

## **JOIN TABLES**

#### **SQL Joins**

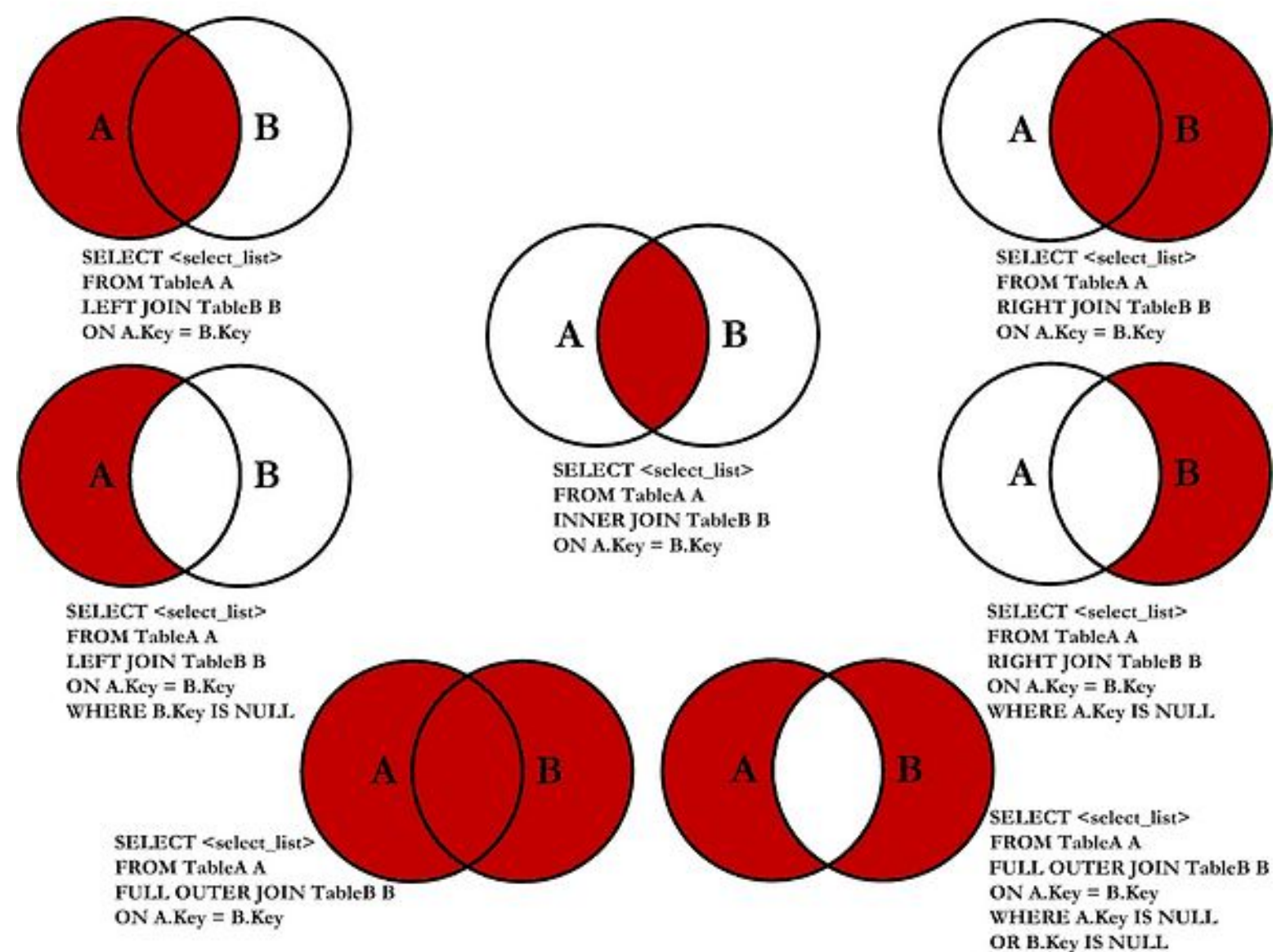

### **SQL Joins Classification**

- Inner join • Equi-join › Natural join ■ Outer joins • Left outer join • Right outer join **Qualified joins**
	- Full outer join
	- Cross join
	- Self-join

#### **Simple Join Example (cross join Employees and Jobs)**

**SELECT** emp**.**first\_name**,** emp**.**last\_name**,** emp**.**job\_id**,** emp**.**salary**,** jb**.\* FROM** employees emp**,** jobs jb**;**

**SELECT** emp**.**first\_name**,** emp**.**last\_name**,** emp**.**job\_id**,** emp**.**salary**,** jb**.\* FROM** employees emp **CROSS JOIN** jobs jb**;**

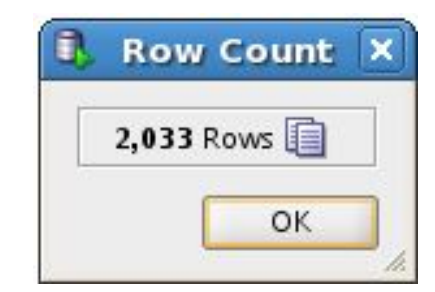

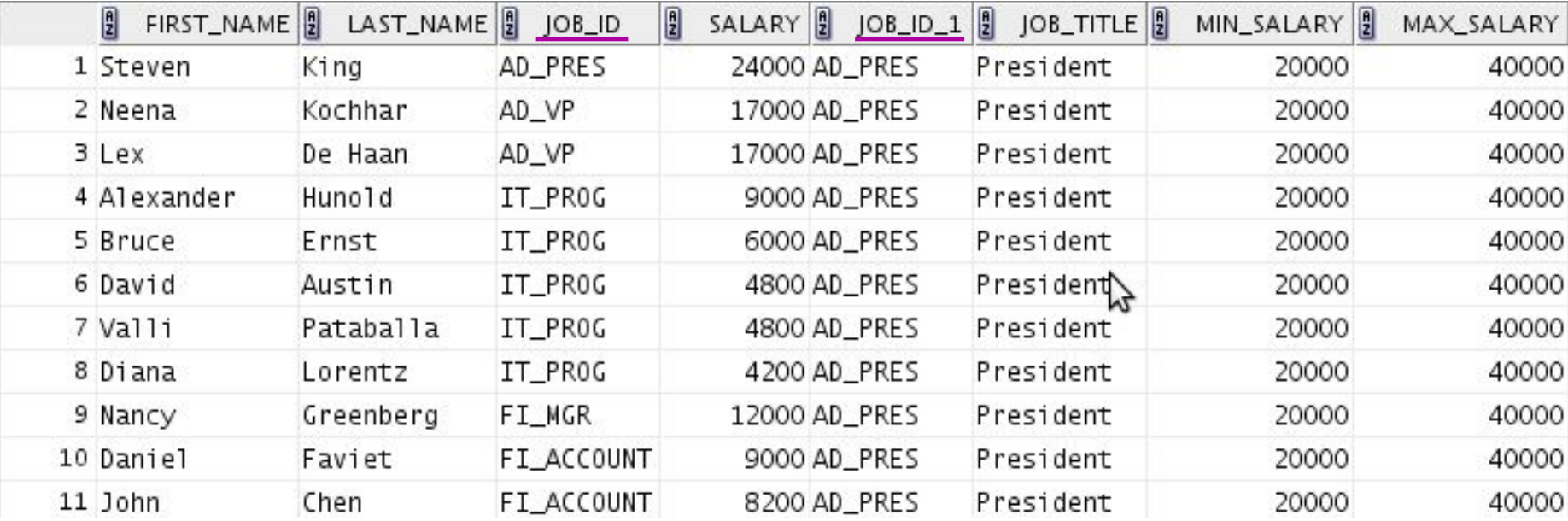

<enam>

#### **Prove Cross Join**

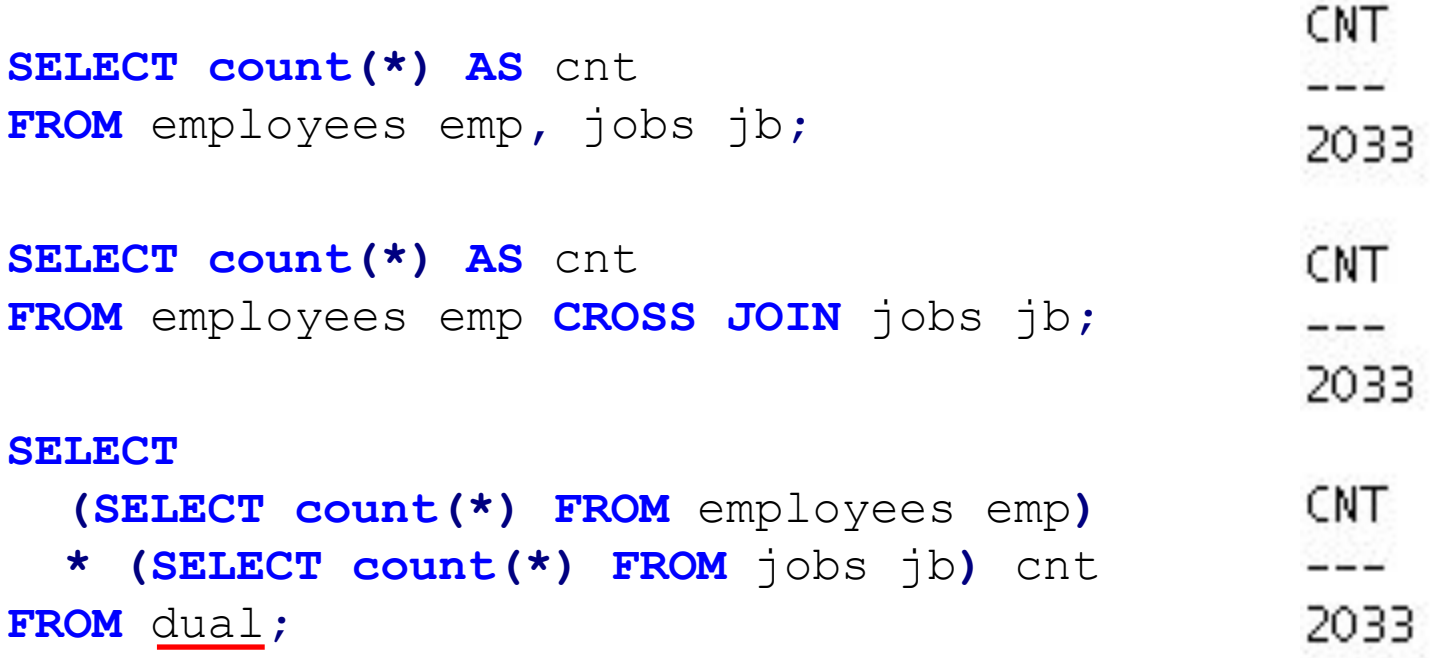

#### **Reducing Cartesian Product to get meaningful result**

**SELECT** emp**.**first\_name**,** emp**.**last\_name**,** emp**.**job\_id**,** emp**.**salary**,** jb**.\* FROM** employees emp**,** jobs jb **WHERE** emp**.**job\_id **=** jb**.**job\_id**;**

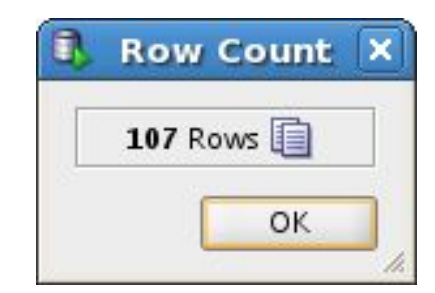

**SELECT** emp**.**first\_name**,** emp**.**last\_name**,** emp**.**job\_id**,** emp**.**salary**,** jb**.\* FROM** employees emp **CROSS JOIN** jobs jb **WHERE** emp**.**job\_id **=** jb**.**job\_id**;**

**Senseless syntax**

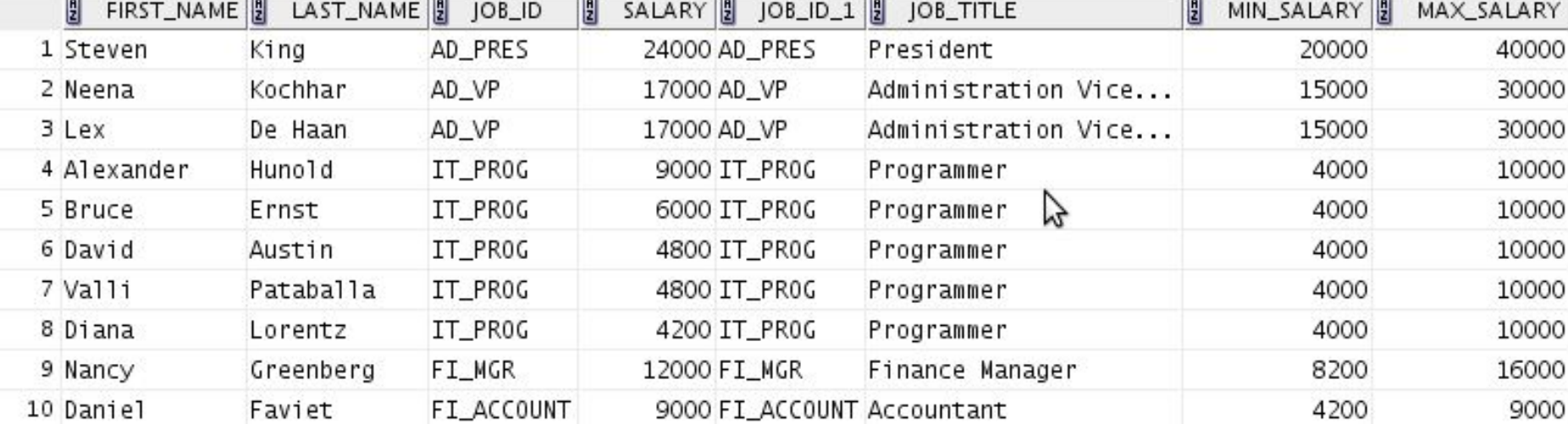

#### **Check Your Join (Using foreign keys)**

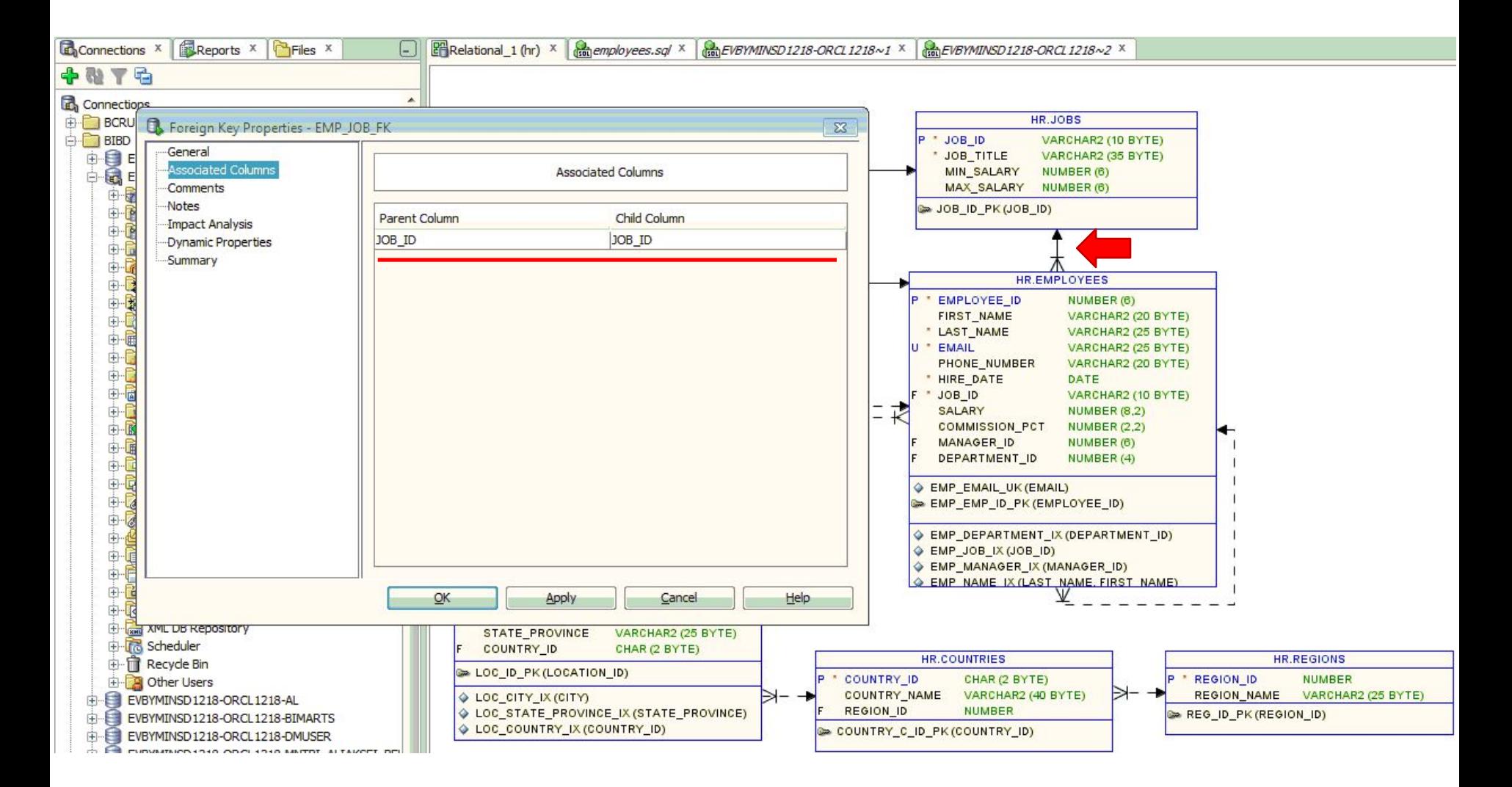

#### **Check Your Join (Nullable fields)**

#### **DESCRIBE** employees

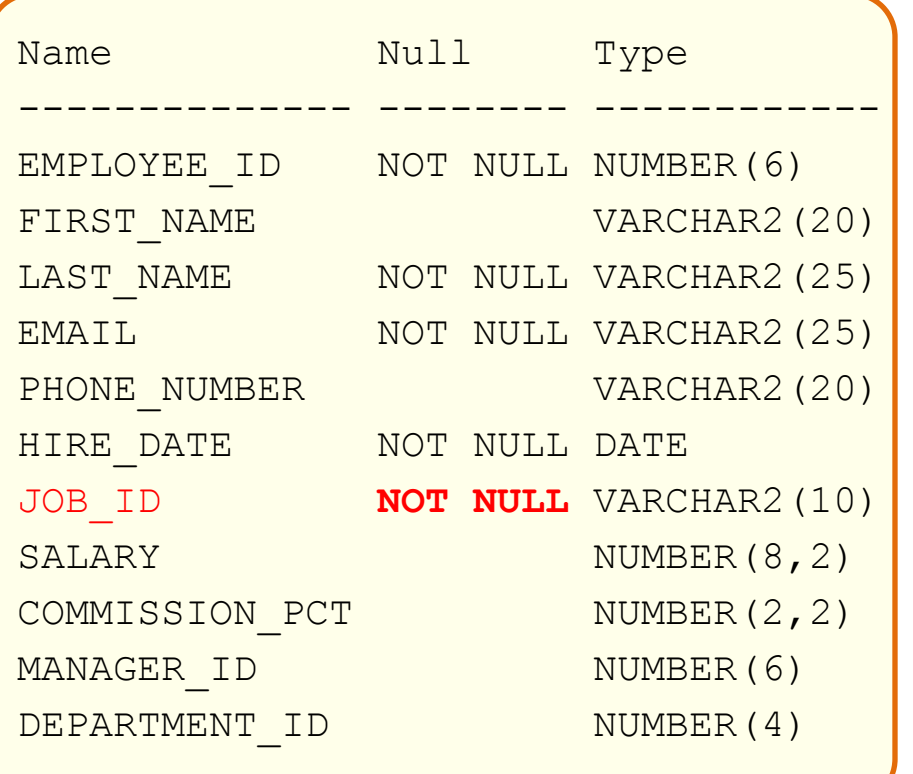

#### **DESC** jobs

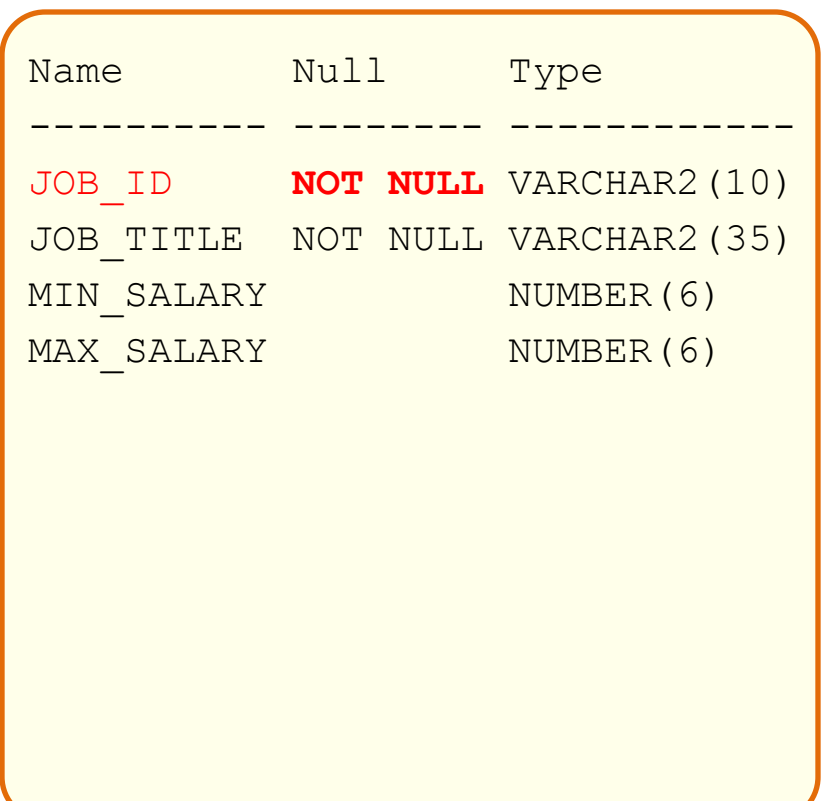

#### **Join Syntax**

#### query\_block::=

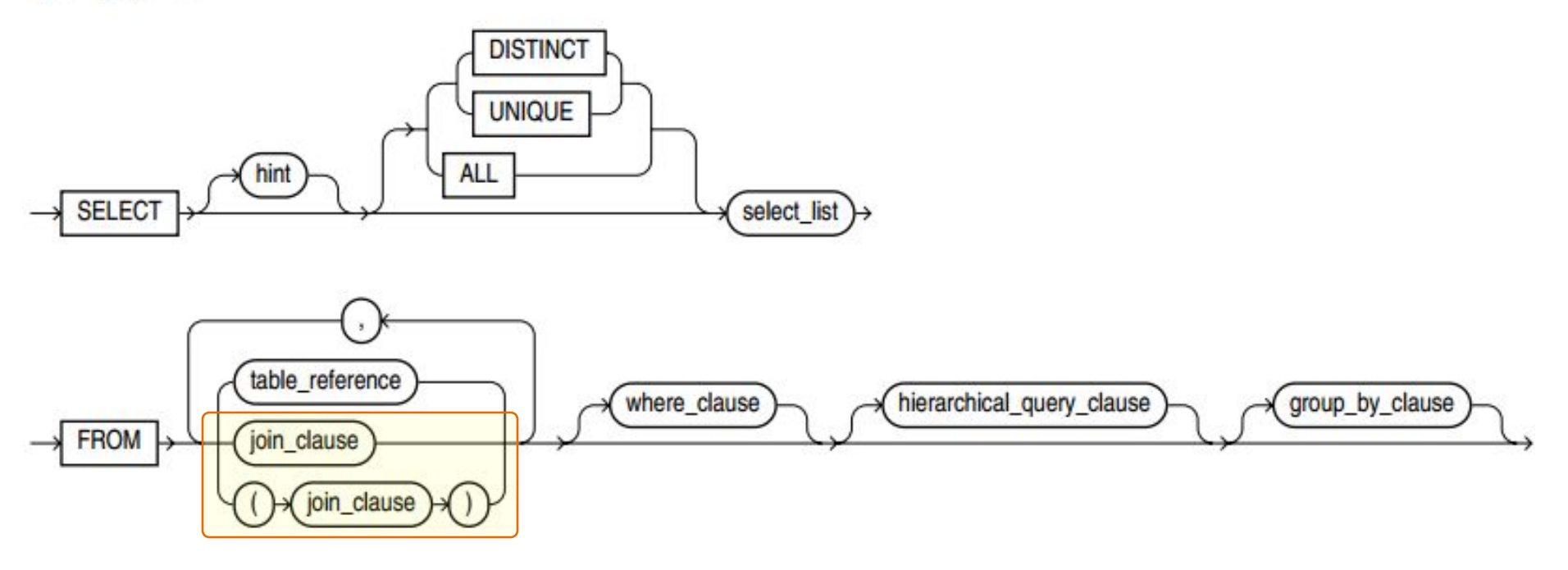

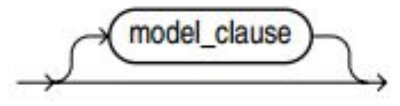

#### join\_clause::=

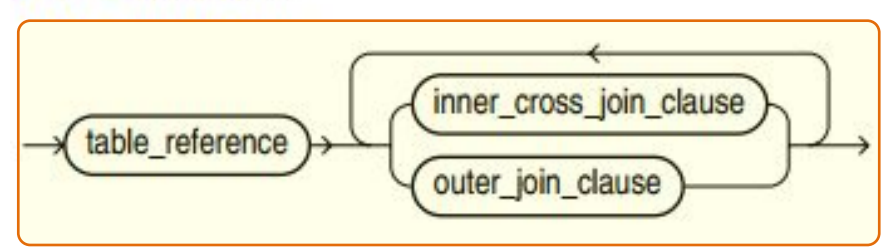

#### **Inner / Outer / Cross Joins Syntax**

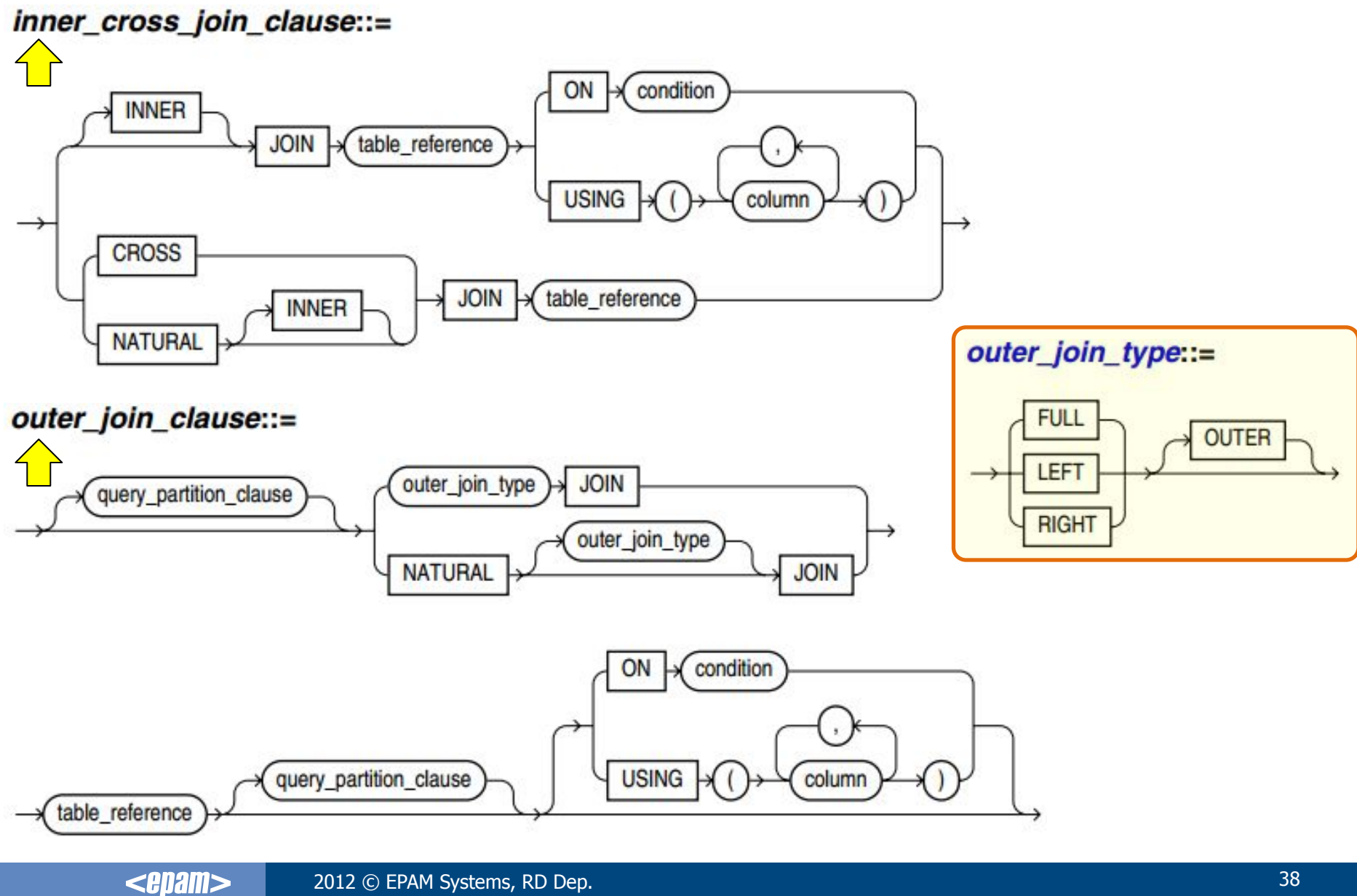

#### **Inner Equi-joins**

**SELECT** emp**.**first\_name**,** emp**.**last\_name**,** emp**.**salary**,** jb**.\* FROM** employees emp**,** jobs jb **WHERE** emp**.**job\_id **=** jb**.**job\_id**;**

**SELECT** emp**.**first\_name**,** emp**.**last\_name**,** emp**.**salary**,** job\_id**,** jb**.**job\_title**,** jb**.**min\_salary**,** jb**.**max\_salary **FROM** employees emp **NATURAL JOIN** jobs jb**;**

**SELECT** emp**.**first\_name**,** emp**.**last\_name**,** emp**.**salary**,** job\_id**,** jb**.**job\_title**,** jb**.**min\_salary**,** jb**.**max\_salary **FROM** employees emp **JOIN** jobs jb **USING(**job\_id**);**

**SELECT** emp**.**first\_name**,** emp**.**last\_name**,** emp**.**salary**,** jb**.\* FROM** employees emp **JOIN** jobs jb **ON** emp**.**job\_id**=**jb**.**job\_id**;**

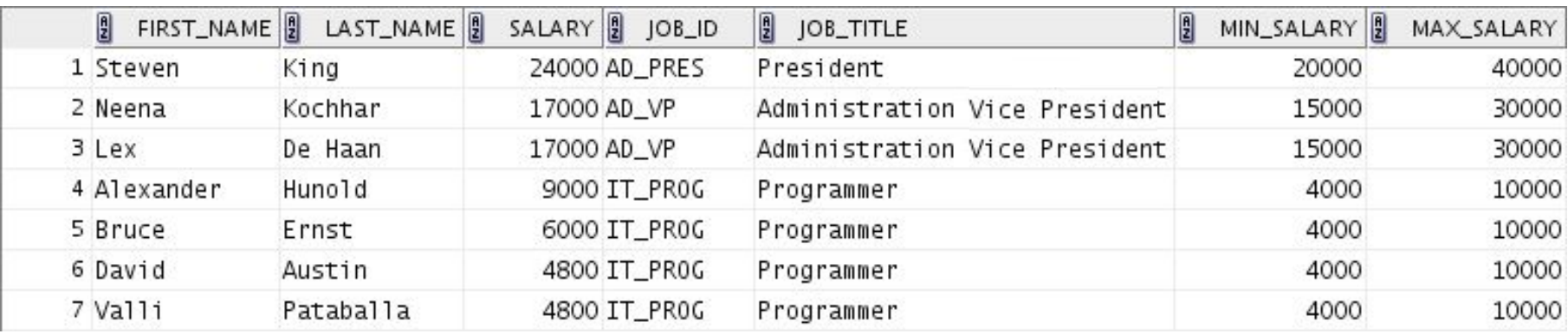

#### **Outer Equi-joins**

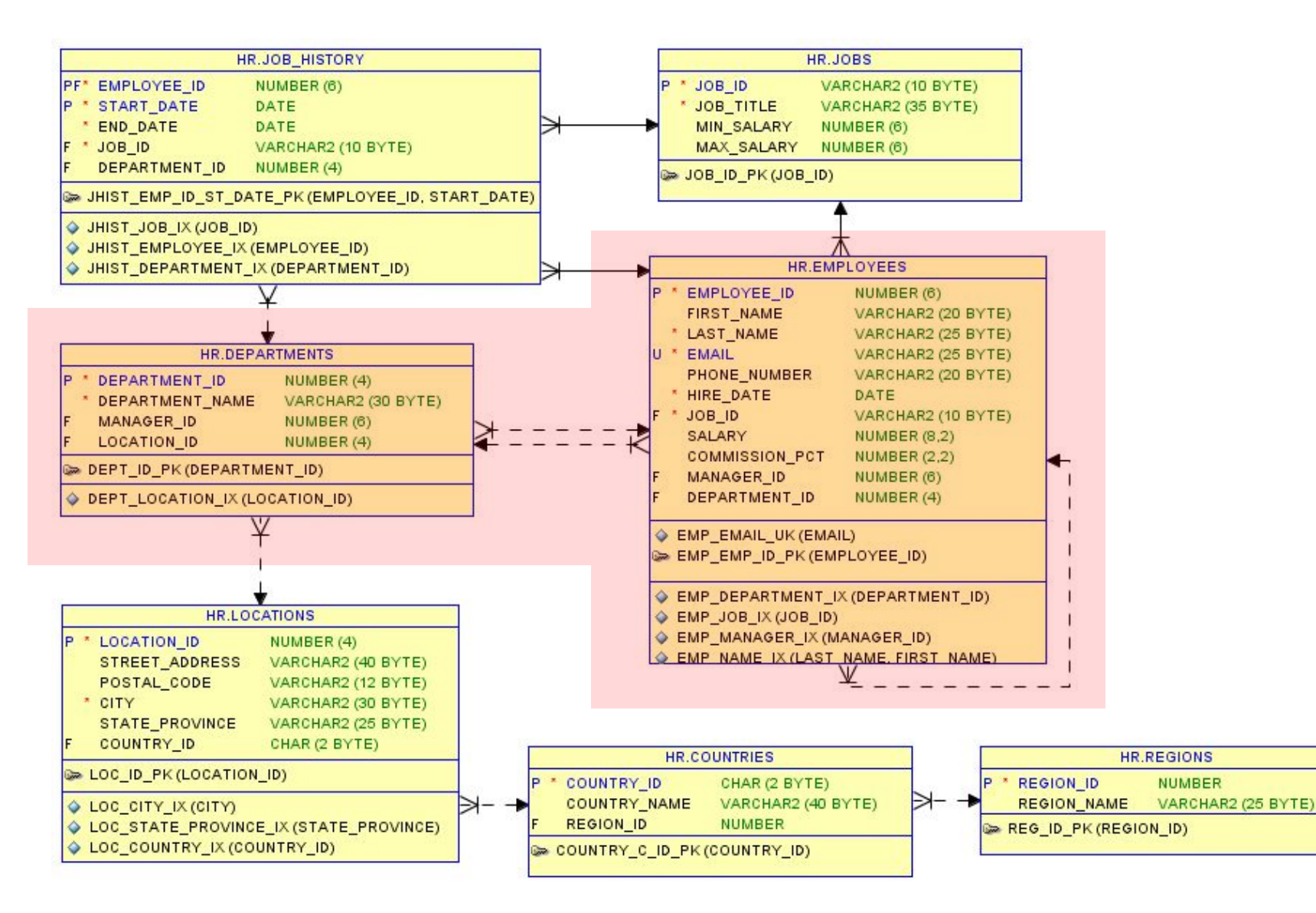

#### **Left Outer Equi-joins**

**SELECT** emp**.**first\_name**,** emp**.**last\_name**,** emp**.**salary**,** dept**.**department\_name **FROM** employees emp **,** departments dept **WHERE** emp**.**department\_id **=** dept**.**department\_id**(+) Old Oracle's syntaxORDER BY** dept**.**department\_name **NULLS FIRST;**

**SELECT** emp**.**first\_name**,** emp**.**last\_name**,** emp**.**salary**,** dept**.**department\_name **FROM** employees emp **NATURAL LEFT OUTER JOIN** departments dept **ORDER BY** dept**.**department\_name **NULLS FIRST;**

**SELECT** emp**.**first\_name**,** emp**.**last\_name**,** emp**.**salary**,** dept**.**department\_name **FROM** employees emp **LEFT OUTER JOIN** departments dept **USING (**department\_id**) ORDER BY** dept**.**department\_name **NULLS FIRST;**

**SELECT** emp**.**first\_name**,** emp**.**last\_name**,** emp**.**salary**,** dept**.**department\_name **FROM** employees emp **LEFT OUTER JOIN** departments dept

 **ON (**emp**.**department\_id **=** dept**.**department\_id**) ORDER BY** dept**.**department\_name **NULLS FIRST;**

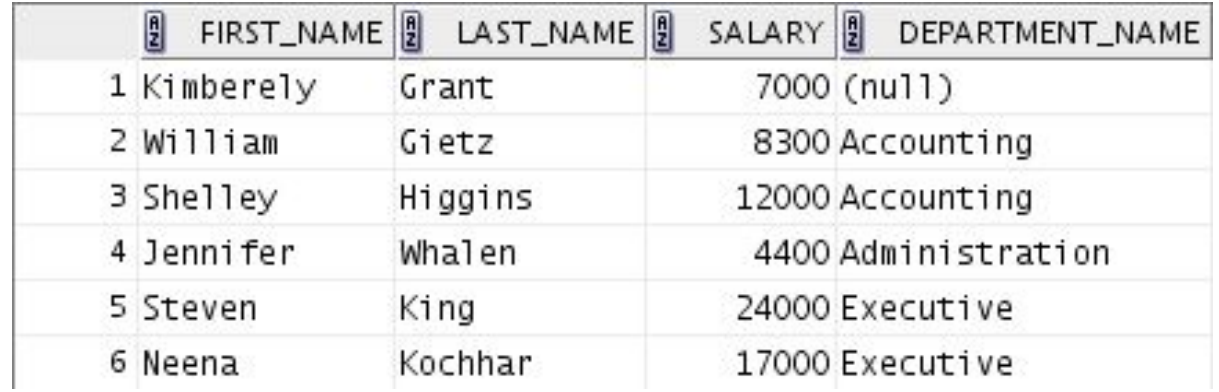

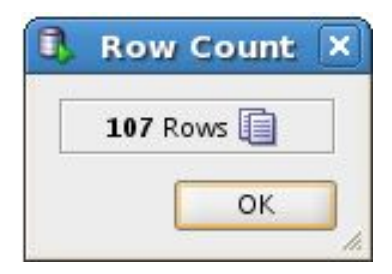

### **Typical Mistake with NATURAL JOIN**

**SELECT** emp**.**first\_name**,** emp**.**last\_name**,** emp**.**salary**,** dept**.**department\_name**,** department\_id**,** manager\_id

**FROM** employees emp **NATURAL LEFT JOIN** departments dept**;**

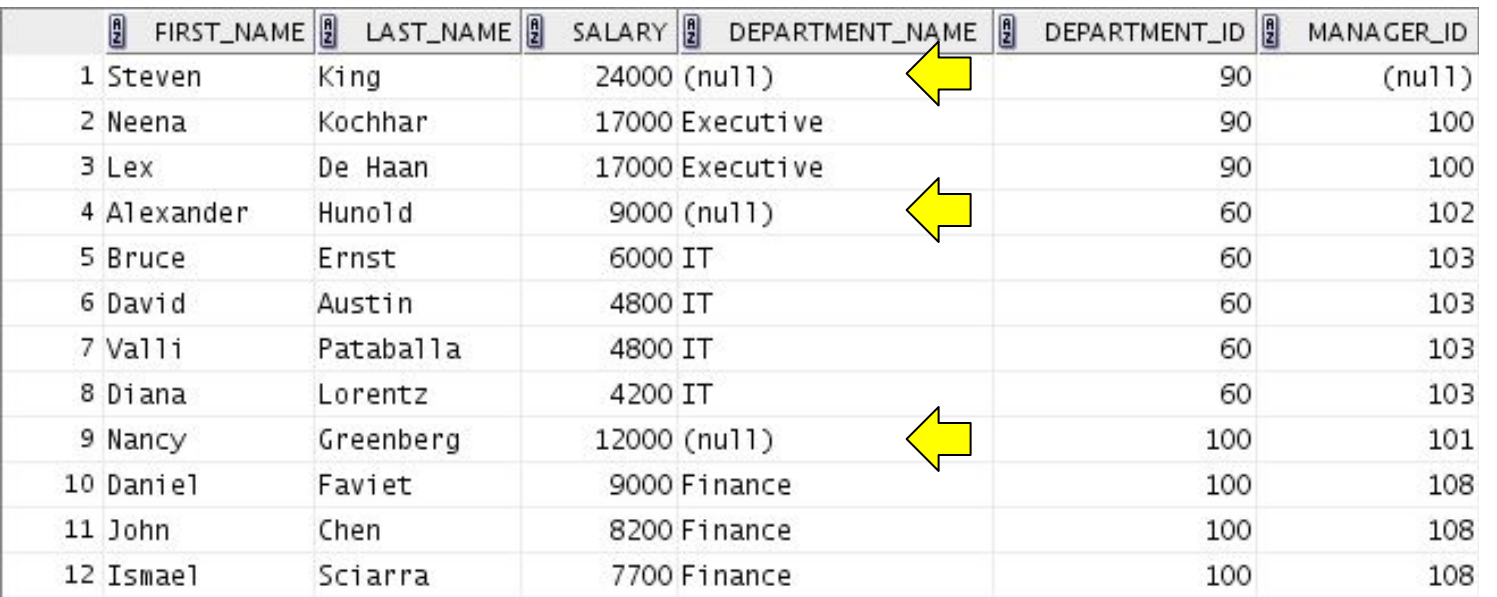

**SELECT** emp**.**first\_name**,** emp**.**last\_name**,** emp**.**salary**,** dept**.**department\_name**,** department\_id**,** manager\_id **FROM** employees emp **LEFT OUTER JOIN** departments dept  **USING (**department\_id**,** manager\_id**); Do you really want this?**

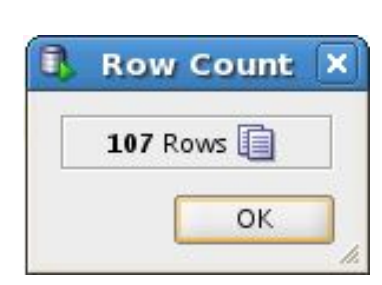

#### **Right Outer Equi-joins**

**SELECT** dept**.**department\_name **, max(**emp**.**salary**) FROM** employees emp **,** departments dept **WHERE** emp**.**department\_id**(+) =** dept**.**department\_id **Old Oracle's syntaxGROUP BY** dept**.**department\_name **HAVING count(**emp**.**employee\_id**) >** 0 **ORDER BY** dept**.**department\_name **NULLS FIRST;**

**SELECT** dept**.**department\_name **, max(**emp**.**salary**) FROM** employees emp **NATURAL RIGHT JOIN** departments dept **GROUP BY** dept**.**department\_name **HAVING count(**emp**.**employee\_id**) >** 0 **ORDER BY** dept**.**department\_name **NULLS FIRST; Do you really want this?**

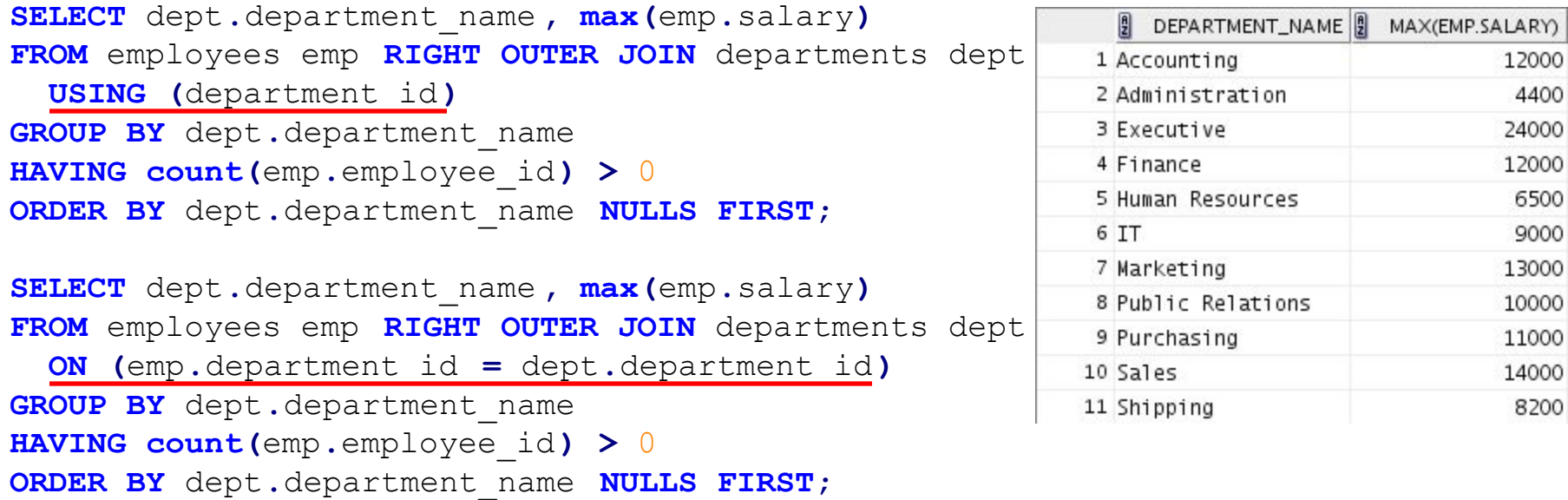

#### **Full Outer Equi-joins**

**SELECT** dept**.**department\_name **, max(**emp**.**salary**) FROM** employees emp **,** departments dept **WHERE** emp**.**department\_id**(+) =** ept**.**department\_id**(+) GROUP BY** dept**.**department\_name **HAVING count(**emp**.**employee\_id**) >** 0 **ORDER BY** dept**.**department\_name **NULLS FIRST;**

**ORA-01468**: a predicate may reference only one outer-joined table

**SELECT** dept**.**department\_name **, max(**emp**.**salary**) FROM** employees emp **NATURAL FULL JOIN** departments dept **GROUP BY** dept**.**department\_name **HAVING count(**emp**.**employee\_id**) >** 0 **ORDER BY** dept**.**department\_name **NULLS FIRST;**

```
SELECT dept.department_name , max(emp.salary)
FROM employees emp FULL OUTER JOIN departments dept
   USING (department_id)
GROUP BY dept.department_name 
HAVING count(emp.employee_id) > 0
ORDER BY dept.department_name NULLS FIRST;
SELECT dept.department_name , max(emp.salary)
FROM employees emp FULL OUTER JOIN departments dept 
   ON (emp.department_id = dept.department_id)
GROUP BY dept.department_name
```

```
HAVING count(emp.employee_id) > 0
```
**ORDER BY** dept**.**department\_name **NULLS FIRST;**

DEPARTMENT\_NAME 밁 MAX(EMP.SALARY)  $1$  (null) 7000 2 Accounting 12000 3 Administration 4400 4 Executive 24000 5 Finance 12000 6 Human Resources 6500  $7<sub>II</sub>$ 9000 8 Marketing 13000 9 Public Relations 10000 10 Purchasing 11000 11 Sales 14000 12 Shipping 8200

#### **Self-join**

**SELECT** emp**.**first\_name**,** emp**.**last\_name**,** emp**.**salary**,** mng**.**first\_name manager\_first\_name**,** mng**.**last\_name manager\_last\_name **FROM** employees emp **LEFT JOIN** employees mng

 **ON** emp**.**manager\_id **=** mng**.**employee\_id**;**

**SELECT** emp**.**first\_name**,** emp**.**last\_name**,** emp**.**salary**,** mng**.**first\_name manager\_first\_name**,** mng**.**last\_name manager\_last\_name **FROM** employees emp**,** employees mng **WHERE** emp**.**manager\_id **=** mng**.**employee\_id**(+);**

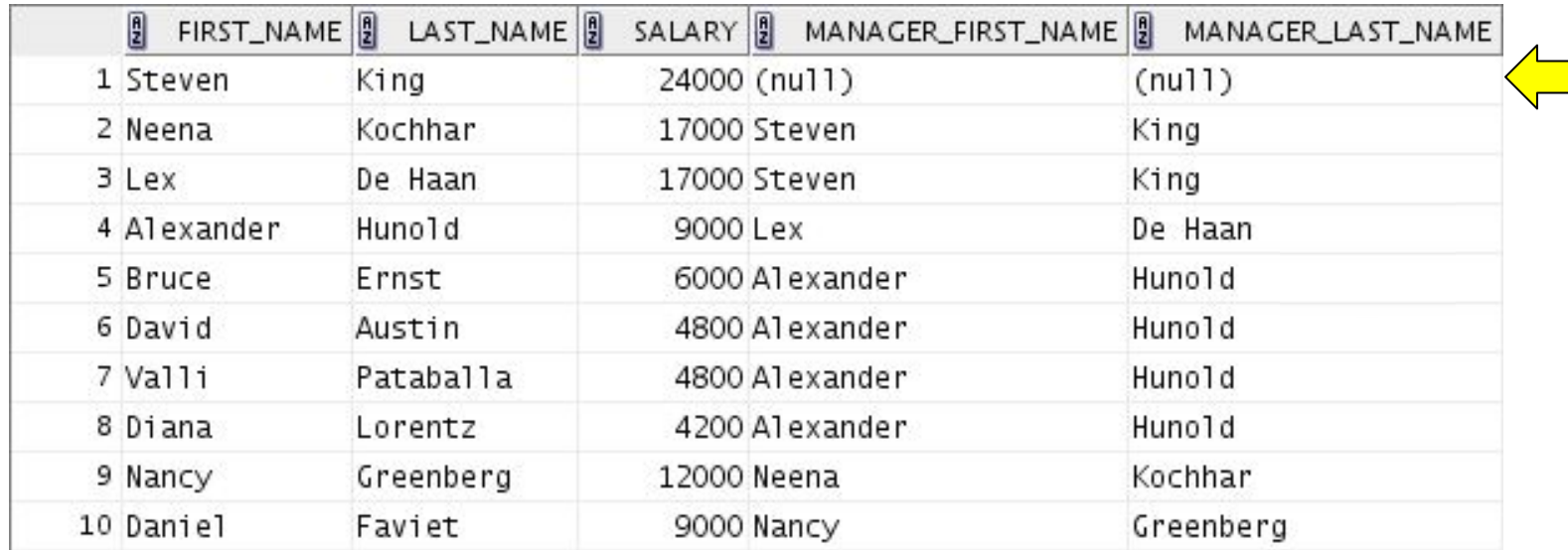

#### **Complex Join Example**

```
SELECT dept.department_name "Dept",
  dept_mng.first_name || ' ' || dept_mng.last_name "Dept Manager",
   emp.first_name || ' ' || emp.last_name "Employee",
   emp_mng.first_name || ' ' || emp_mng.last_name "Emp Manager"
FROM departments dept 
   LEFT OUTER JOIN employees dept_mng 
     ON (dept.manager_id = dept_mng.employee_id)
  FULL OUTER JOIN employees emp 
     ON (emp.department_id = dept.department_id)
  LEFT OUTER JOIN employees emp_mng 
     ON (emp.manager_id=emp_mng.employee_id)
ORDER BY 1 NULLS FIRST, 2, 3, 4;
```
Resulting dataset contains 123 rows:

- 107 employees
- 16 empty departments

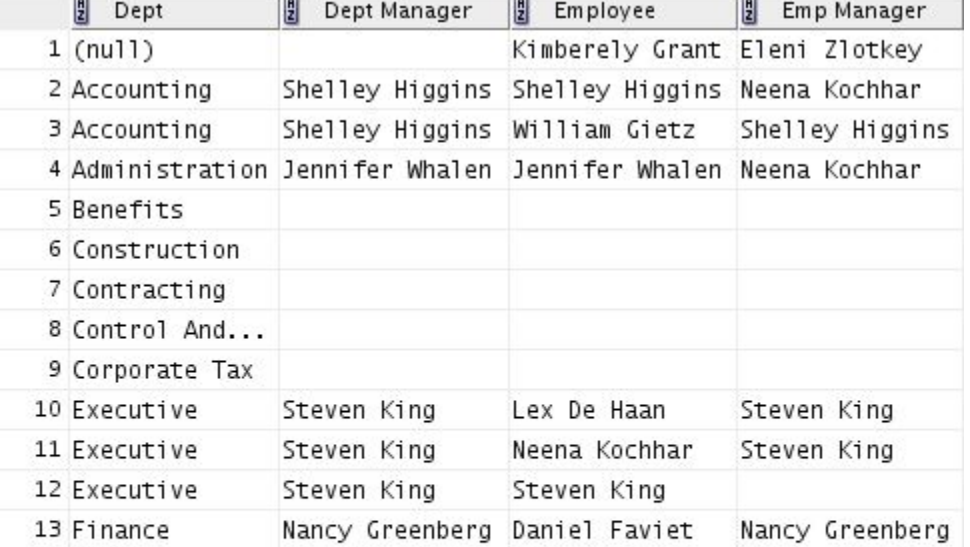

## **SET OPERATIONS**

#### **Set Operations**

UNION

 $\bf B$ 

### INTERSECT EXCEPT

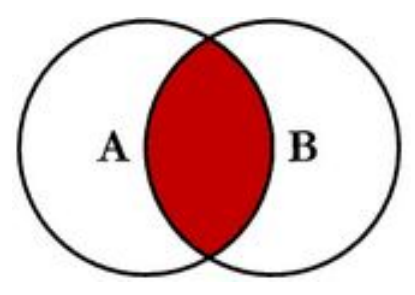

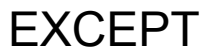

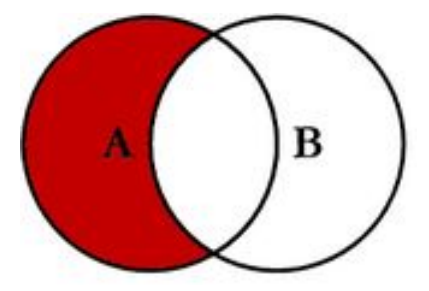

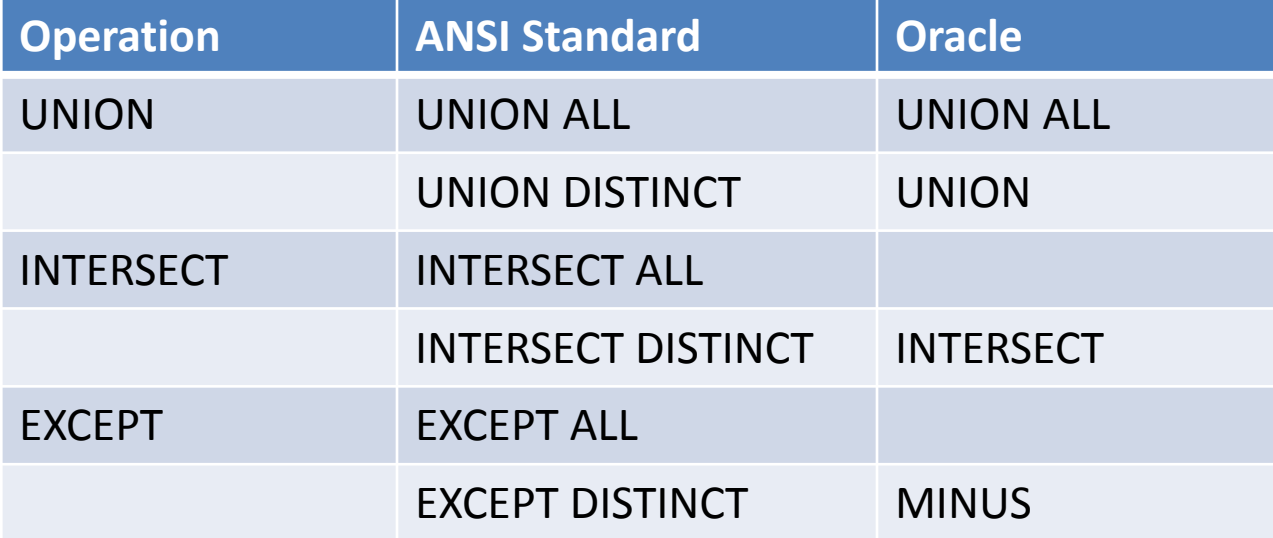

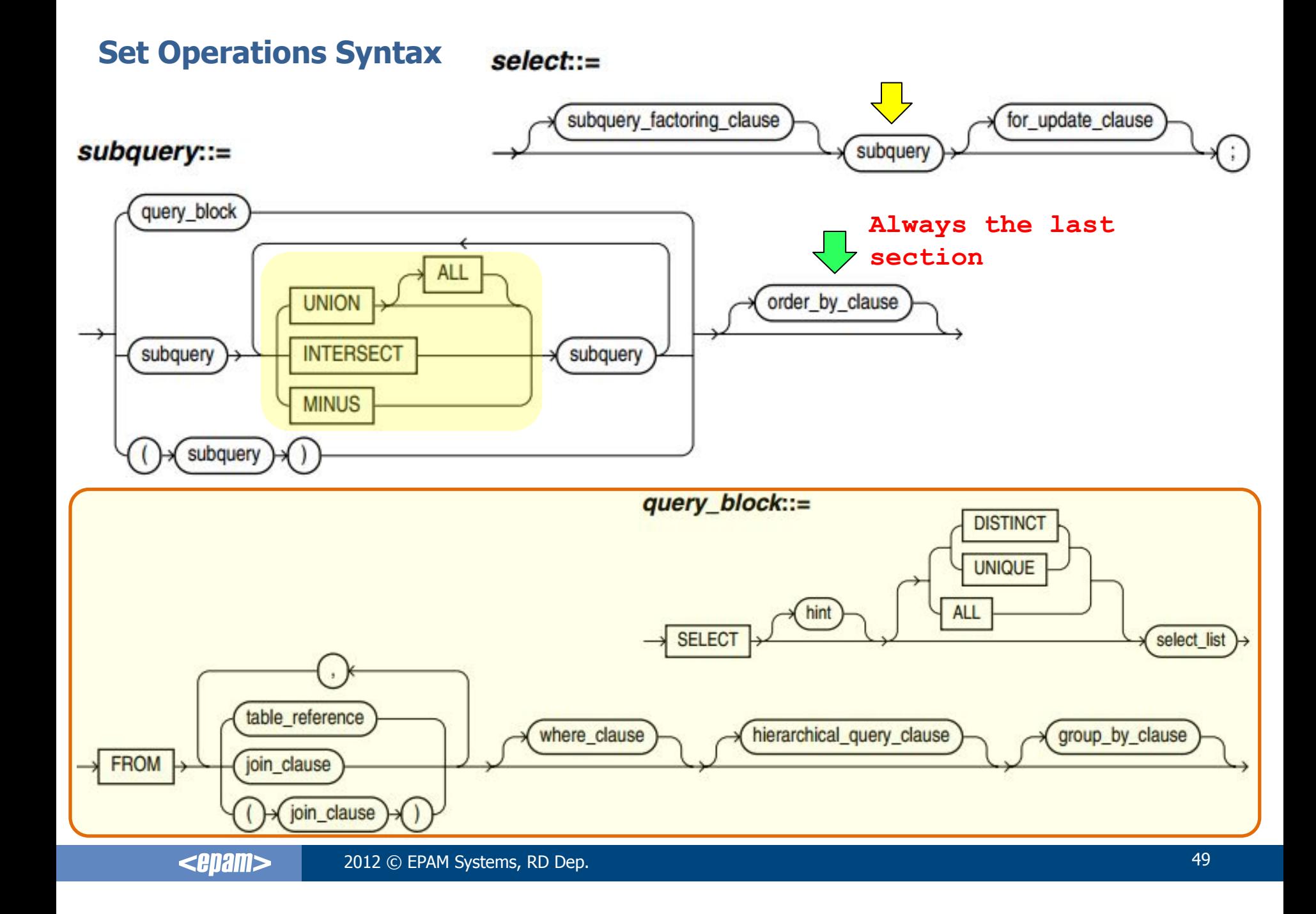

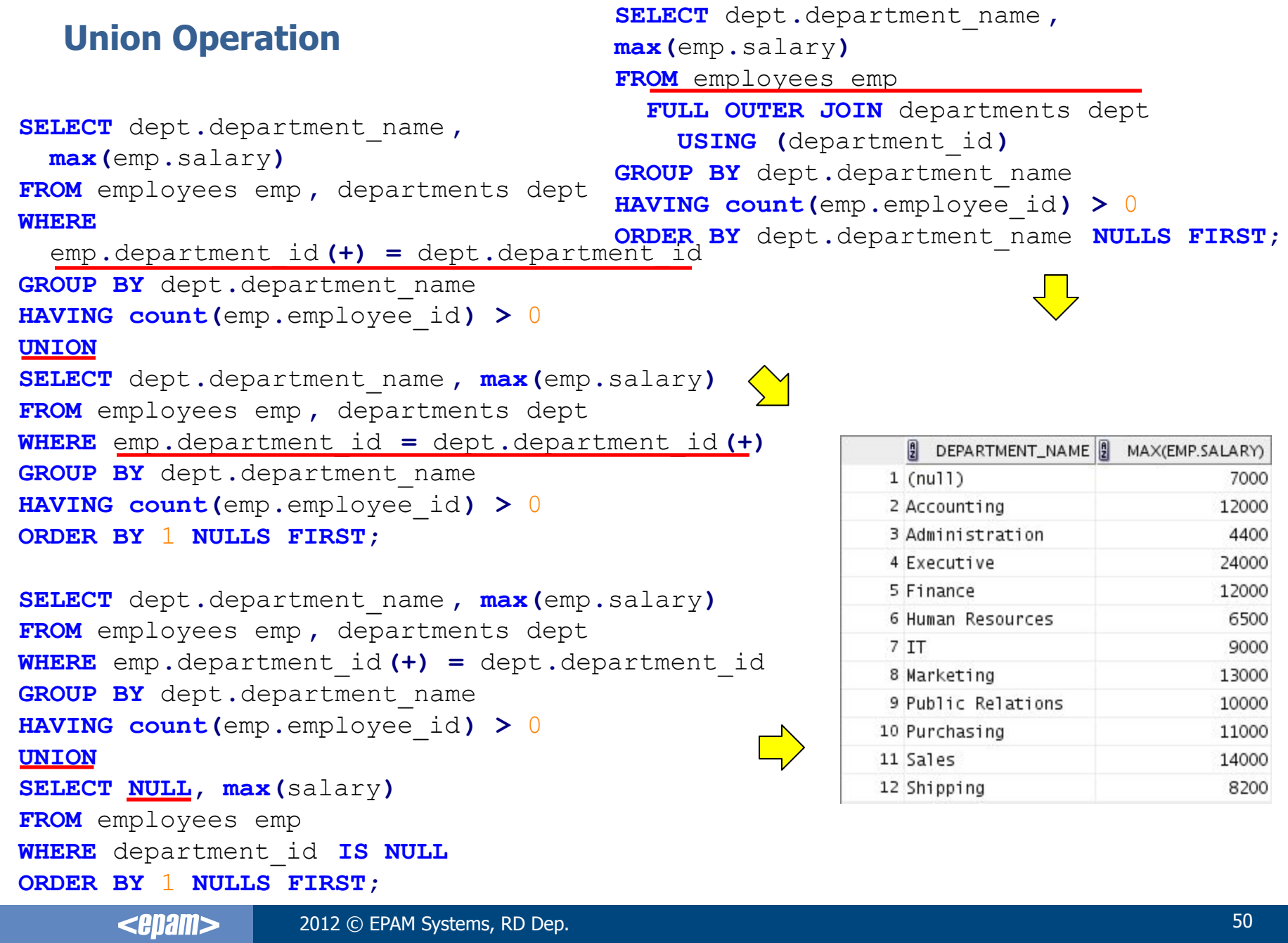

#### **Minus Operation (Check datasets equivalence)**

```
(
   SELECT dept.department_name, max(emp.salary)
   FROM employees emp FULL OUTER JOIN departments dept 
     USING (department_id)
   GROUP BY dept.department_name 
                                                       Full Outer Join
   HAVING count(emp.employee_id) > 0
)
                                                       Right Outer Join
                                                       Union
MINUS
(
                                                       Left Outer join SELECT dept.department_name, max(emp.salary)
   FROM employees emp, departments dept 
   WHERE emp.department_id(+) = dept.department_id 
   GROUP BY dept.department_name 
   HAVING count(emp.employee_id) > 0
   UNION
   SELECT dept.department_name, max(emp.salary)
   FROM employees emp, departments dept 
   WHERE emp.department_id = dept.department_id(+)
   GROUP BY dept.department_name 
   HAVING count(emp.employee_id) > 0
);
                                                          \sqrt{2}則
                                                DEPARTMENT_NAME
                                                            MAX(EMP.SALARY)
```
#### **Minus Operation (Check datasets equivalence)**

```
(
   SELECT dept.department_name, max(emp.salary)
   FROM employees emp, departments dept 
   WHERE emp.department_id(+) = dept.department_id 
   GROUP BY dept.department_name 
   HAVING count(emp.employee_id) > 0
   UNION
   SELECT dept.department_name, max(emp.salary)
   FROM employees emp, departments dept 
   WHERE emp.department_id = dept.department_id(+)
   GROUP BY dept.department_name 
                                                      Right Outer Join
   HAVING count(emp.employee_id) > 0
                                                      Union
)
                                                      Left Outer join
MINUS
                                                      Full Outer Join(
   SELECT dept.department_name, max(emp.salary)
   FROM employees emp FULL OUTER JOIN departments dept 
     USING (department_id)
   GROUP BY dept.department_name 
   HAVING count(emp.employee_id) > 0
                                             DEPARTMENT_NAME | MAX(EMP.SALARY)
);
```
#### **Intersect Operation**

```
SELECT dept.department_name 
FROM employees emp, departments dept 
WHERE emp.department_id(+) = dept.department_id
GROUP BY dept.department_name
HAVING count(emp.employee_id) > 3
INTERSECT
SELECT dept.department_name 
FROM employees emp, departments dept 
WHERE emp.department_id(+) = dept.department_id 
GROUP BY dept.department_name 
HAVING MAX(emp.salary) > 9000;
                                                DEPARTMENT_NAME
                                              1 Finance
                                              2 Purchasing
                                              3 Sales
SELECT dept.department_name 
FROM employees emp, departments dept 
WHERE emp.department_id(+) = dept.department_id 
GROUP BY dept.department_name 
HAVING count(emp.employee_id) > 3 and max(emp.salary) > 9000;
```
#### **UNION ALL Operation**

**SELECT** 'Dept' **AS** "Dept/Job"**,** dept**.**department\_name "Name"**, avg(**emp**.**salary**)** "Avg Salary" **FROM** employees emp  **JOIN** departments dept **USING (**department\_id**) GROUP BY** department\_id**,** dept**.**department\_name **HAVING avg(**emp**.**salary**) >** 9000  $Depth/job$ 凰 Name **UNION ALL** 1 Dept Accounting **SELECT** 'Job'**,** 2 Dept Executive jb**.**job\_title**,** 3 Dept Marketing  **avg(**emp**.**salary**)** 4 Dept Public Relations **FROM** employees emp  $5$  Job Accounting Manager  $6$  Job Administration Vice Pr...  **JOIN** jobs jb 7 Job Finance Manager  **USING (**job\_id**)** 8 Job Marketing Manager **GROUP BY** job\_id**,** jb**.**job\_title 9 Job President **HAVING avg(**emp**.**salary**) >** 9000  $10$   $Job$ Public Relations Repre... **ORDER BY** 1**,** 2**,** 3**;**  $11$  Job Purchasing Manager 12 Job Sales Manager

a Avg Salary

19333.33...

10150

9500

10000

12000

17000

12000

13000

24000

10000

11000

12200

## **PSEUDOCOLUMNS**

#### **Pseudocolumns**

Oracle Pseudocolumns Overview

- Hierarchical Query Pseudocolumns
- **Sequence Pseudocolumns**
- Version Query Pseudocolumns
- COLUMN\_VALUE Pseudocolumn
- OBJECT\_ID Pseudocolumn
- **OBJECT\_VALUE Pseudocolumn**
- ORA\_ROWSCN Pseudocolumn
- **ROWID Pseudocolumn**
- **ROWNUM Pseudocolumn**
- XMLDATA Pseudocolumn

#### **ROWNUM Pseudocolumn**

**SELECT ROWNUM,** employee\_id**,** first\_name**,** last\_name **FROM** employees**;**

**SELECT ROWNUM**, employee\_id**,** first\_name**,** last\_name **FROM** employees **ORDER BY** first\_name**,** last\_name**;**

104 Bruce

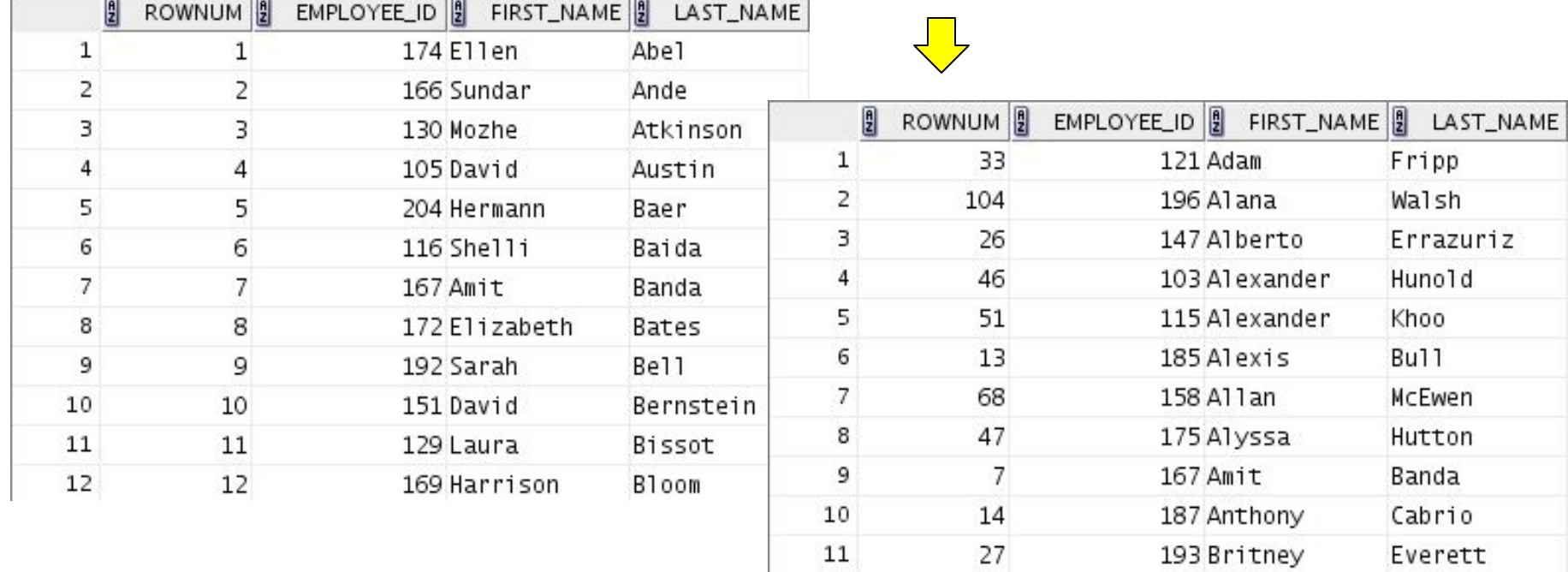

 $12$ 

25

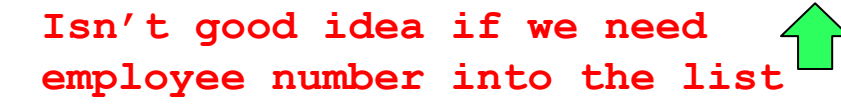

<enam>

Ernst

#### **ROWNUM Pseudocolumn**

#### **SELECT ROWNUM,**

 first\_name**,** last\_name**,** salary **FROM** employees **ORDER BY** salary **DESC;**

ROWNUM | FIRST\_NAME | LAST\_NAME | | 밁 SALARY  $\mathbf{1}$ 1 Steven King 24000  $\overline{2}$ 2 Neena Kochhar 17000 3 3 Lex De Haan 17000  $\overline{4}$ 46 John Russell 14000 5 47 Karen Partners 13500 6 102 Michael Hartstein 13000 Greenberg  $\overline{7}$ 9 Nancy 12000 48 Alberto Errazuriz 8 12000 9 106 Shelley Higgins 12000 10 69 Lisa 11500 Ozer  $11$ Abel 11000 75 E11en 49 Gerald Cambrault  $12<sup>1</sup>$ 11000 **SELECT ROWNUM,** first\_name**,** last\_name**,** salary **FROM ( SELECT** first\_name**,** last\_name**,** salary  **FROM** employees  **ORDER BY** salary **DESC**

**);**

ROWNUM **1** FIRST\_NAME | LAST\_NAME | | SALARY 1 Steven King 24000 1  $\overline{2}$ 2 Neena Kochhar 17000  $3$  Lex De Haan 3 17000 4 John Russell  $\overline{4}$ 14000 5. 5 Karen Partners 13500 6 6 Michael Hartstein 13000  $\overline{7}$ 7 Nancy Greenberg 12000 8 Alberto Errazuriz 8 12000 9 9 Shelley Higgins 12000  $101$ isa 10  $0$ zer 11500 11 E11en Abel 11 11000 Cambrault  $12$ 12 Gerald 11000

#### **Limiting result set of SELECT query**

```
SELECT ROWNUM, first_name, last_name, salary 
FROM (
   SELECT first_name, last_name, salary 
   FROM employees 
                                           ROWNUM | FIRST_NAME | | LAST_NAME | |
                                        凰
   ORDER BY salary DESC
                                       \mathbf{1}1 Steven
                                                            King
)
                                       \overline{2}2 Neena
                                                            Kochhar
WHERE ROWNUM <= 5;
                                       3<sup>1</sup>3 Lex
                                                            De Haan
                                       44 John
                                                            Russell
                                       5
                                                5 Karen
                                                            Partners
SELECT ROWNUM, first_name, last_name, salary 
FROM (
```

```
 SELECT first_name, last_name, salary 
 FROM employees 
 ORDER BY salary DESC
```

```
WHERE ROWNUM BETWEEN 3 AND 5;
```
**)**

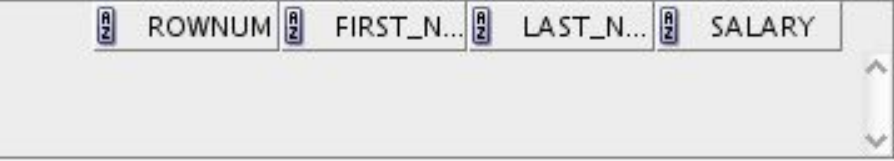

SALARY

24000

17000

17000

14000

13500

#### **ROWID Pseudocolumn**

For each row in the database, the ROWID pseudocolumn returns the address of the row.

Oracle Database rowid values contain information necessary to locate a row:

- The data object number of the object
- The data block in the data file in which the row resides
- The position of the row in the data block (first row is 0)
- The data file in which the row resides (first file is 1). The file number is relative to the tablespace.

Rowid values have several important uses:

- ▪*They are the fastest way to access a single row.*
- They can show you how the rows in a table are stored.
- They are unique identifiers for rows in a table.

#### **ROWID Pseudocolumn**

**SELECT** first\_name**,**

last\_name**,**

 **ROWID,**

 DBMS\_ROWID**.**ROWID\_RELATIVE\_FNO**(ROWID)** FILE\_NO**,** DBMS\_ROWID**.**ROWID\_BLOCK\_NUMBER**(ROWID)** BLOCK\_NO**,** DBMS\_ROWID**.**ROWID\_ROW\_NUMBER**(ROWID)** ROW\_NO

**FROM** employees

**ORDER BY** 4**,** 5**,** 6**;**

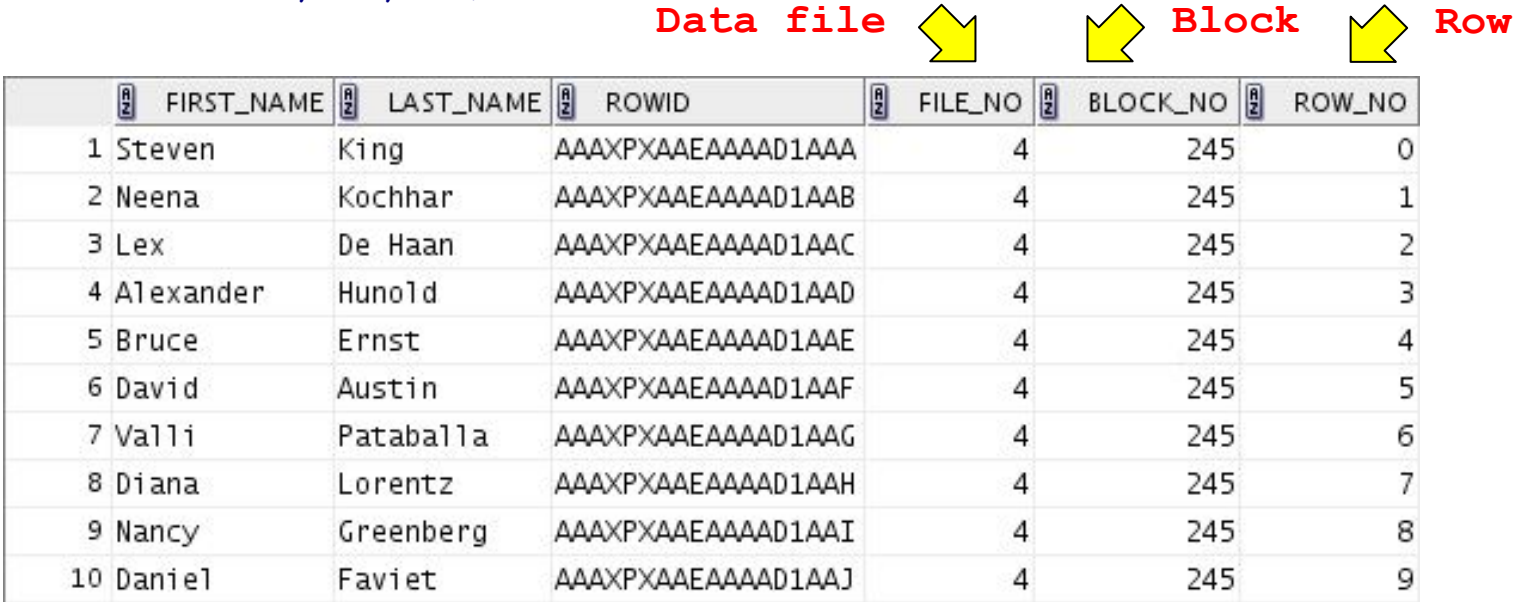

#### **Locate Datafile where Table is stored**

**CONNECT** SYSTEM

```
SELECT DISTINCT df.FILE_NAME
FROM hr.employees emp 
  JOIN dba data files df
   ON (DBMS_ROWID.ROWID_RELATIVE_FNO(emp.ROWID)=df.RELATIVE_FNO)
ORDER BY 1;
```
#### **DISCONNECT**

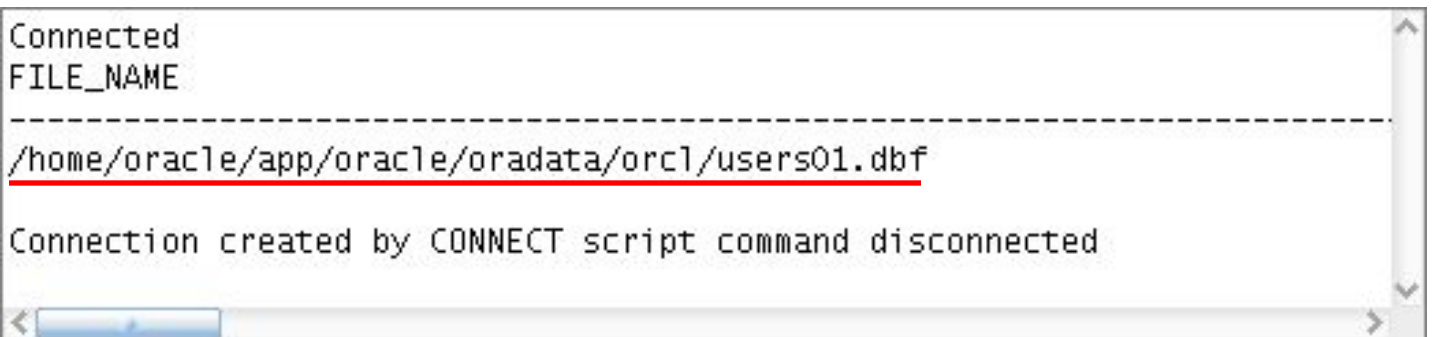

#### **How many blocks table actually occupies**

**SELECT**

 **COUNT(DISTINCT** DBMS\_ROWID**.**ROWID\_BLOCK\_NUMBER**(ROWID))** BLOCKS\_NUM **FROM** employees**;**

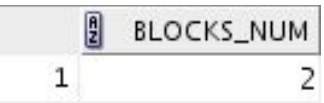

**CONNECT** SYSTEM**/**oracle **SELECT** df.file\_name**,** ts**.**tablespace\_name**,** ts**.**block\_size**, COUNT(DISTINCT** DBMS\_ROWID**.**ROWID\_BLOCK\_NUMBER**(**emp**.ROWID))** BLOCKS\_NUM**,** ts**.**block\_size  **\* COUNT(DISTINCT** DBMS\_ROWID**.**ROWID\_BLOCK\_NUMBER**(**emp**.ROWID))** TBL\_SIZE **FROM** hr**.**employees emp **JOIN** dba data files df  **ON (**DBMS\_ROWID**.**ROWID\_RELATIVE\_FNO**(**emp**.ROWID) =** df**.**RELATIVE\_FNO**) JOIN** dba tablespaces ts  **ON (**df**.**tablespace\_name **=** ts**.**tablespace\_name**) GROUP BY** df.file\_name**,** ts**.**tablespace\_name**,** ts**.**block\_size**; DISCONNECT**Connected FILE\_NAME TABLESPACE\_NAME BLOCK\_SIZE BLOCKS\_NUM TBL\_SIZE /home/oracle/app/oracle/oradata/orcl/users01.dbf USERS 8192 2 16384

Connection created by CONNECT script command disconnected

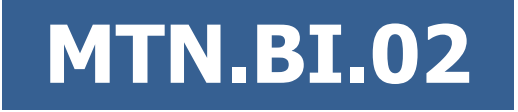

## **ORACLE SQL**

# **Questions & Answers**

**Author: Aliaksandr Chaika Senior Software Engineer Certified Oracle Database SQL Expert Aliaksandr\_Chaika@epam.com**